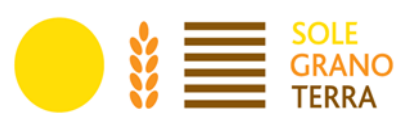

Allegato al Manuale delle procedure attuative – Det. n. 15815 - 484 del 9 ottobre 2018

### **PROGRAMMA DI SVILUPPO RURALE SARDEGNA 2014-2022**

# **INTERVENTI A BANDO PUBBLICO GAL**

# **II EDIZIONE TIPO DI INTERVENTO 19.2.6.4.2.1.1.4**

Supporto al rafforzamento del sistema dell'ospitalità nel GAL SGT

Sottomisura 6.4.2 B&B

Rete dell'Accoglienza: Ospitalità

# **CODICE UNIVOCO: 78381**

**Fondazione di Partecipazione GAL SOLE GRANO TERRA Sarrabus Gerrei Trexenta Campidano di Cagliari** Via Croce di Ferro, 32 09040 San Basilio (CA)

Tel: +39 070989497 Email: info@galsgt.it - PEC: info@pec.galsgt.it - Sito web: www.galsgt.it

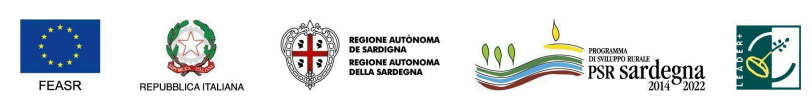

\_\_\_\_\_\_\_\_\_\_\_\_\_\_\_\_\_\_\_\_\_\_\_\_\_\_\_\_\_\_\_

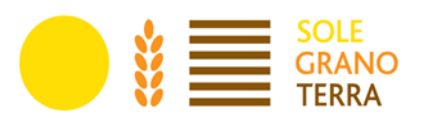

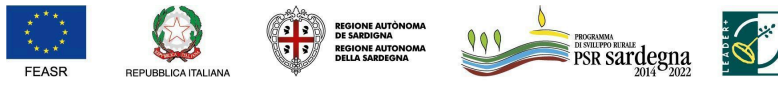

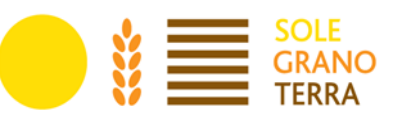

# <span id="page-2-0"></span>**Indice**

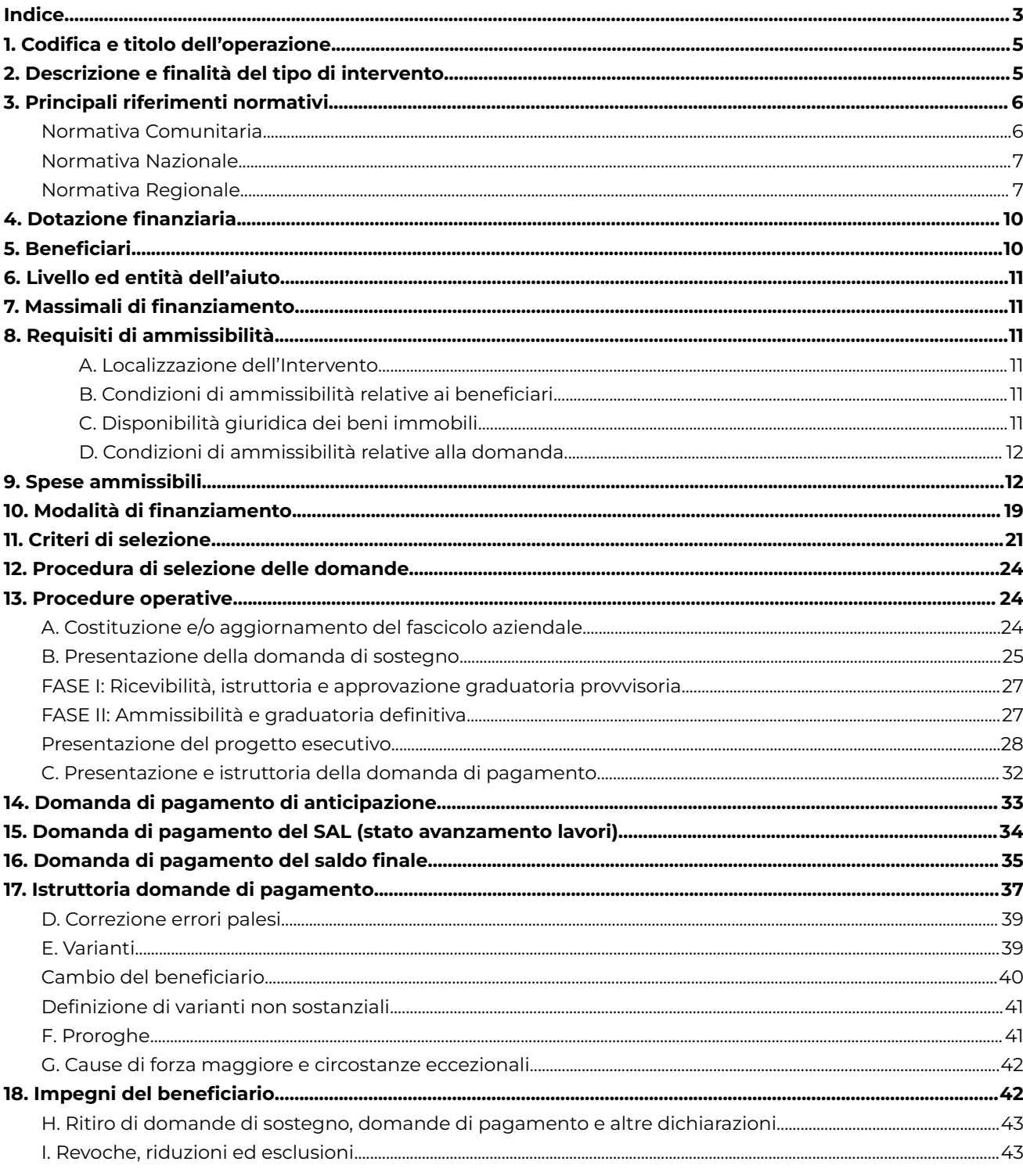

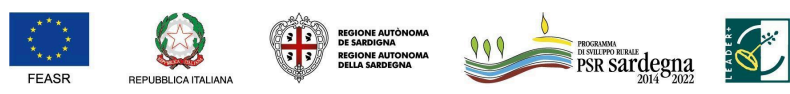

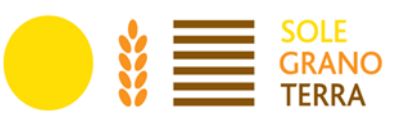

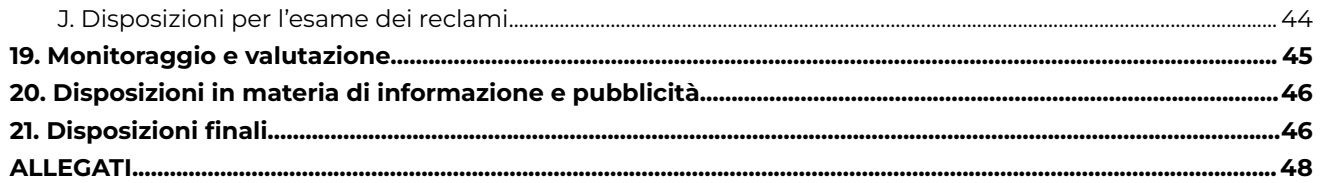

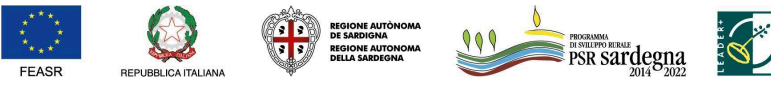

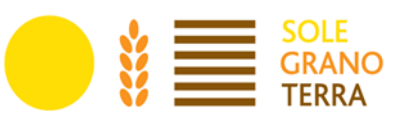

# <span id="page-4-0"></span>**1. Codifica e titolo dell'operazione**

19.2.6.4.2.1.1.4 Rete dell'Accoglienza: Ospitalità.

<span id="page-4-1"></span>"Supporto al rafforzamento del sistema dell'ospitalità nel GAL SGT" - Sottomisura 6.4.2 B&B.

# **2. Descrizione e finalità del tipo di intervento**

L'azione mira a potenziare ed interconnettere da un punto di vista qualitativo e quantitativo l'offerta ricettiva e i servizi territoriali ad essa collegati. Il presente bando ha come intervento prioritario il supporto alla creazione o al miglioramento di Bed and Breakfast (B&B).

L'intervento sosterrà nello specifico, investimenti che interessano la creazione e il potenziamento di attività dirette a garantire l'ospitalità anche attraverso la valorizzazione delle risorse materiali ed immateriali del patrimonio culturale, ambientale, storico, archeologico nel territorio del GAL SGT.

La creazione di nuove attività e il rafforzamento di attività esistenti risponde a due principali obiettivi strettamente vincolati: la necessità di infrastrutturazione del territorio (diretta alla creazione di un'offerta legata all'ospitalità rurale sostenibile) e il supporto alle comunità locali per rafforzare il tessuto economico e sociale.

I criteri di selezione premieranno la progettazione di interventi sostenibili da un punto di vista economico (es. recupero dell'esistente; soggetti facenti parte di reti), ecologico (es. attività che valorizzano un approccio di gestione ecologica delle risorse) e sociale (inclusione e accessibilità), in armonia con i principi del turismo sostenibile, per interconnettere le attività del territorio e le comunità locali. L'obiettivo di tali premialità, è quello di favorire attività che mirino a creare strutture accessibili, capaci di supportare l'accoglienza anche di soggetti con disabilità permanente o temporanea (motoria, visiva, uditiva, cognitiva comportamentale, problemi relativi ad allergie alimentari e ambientali) e di offrire servizi per bambini e famiglie.

Il fabbisogno generale relativo all'azione di intervento e definito nel PdA:

F8 - Rafforzare la dotazione di infrastrutture e servizi.

I fabbisogni specifici da esso derivati:

- Supportare la riqualificazione delle strutture ricettive esistenti per migliorare l'offerta turistica per garantire standard di accoglienza comuni.
- Supportare la creazione di nuove attività per aumentare la capacità di accoglienza del territorio.
- L'obiettivo finale è mettere in rete attraverso la creazione di un sistema territoriale di accoglienza connesso alle peculiarità dei luoghi e delle comunità.

Focus Area di riferimento: Focus area 6B) Stimolare lo sviluppo locale nelle zone rurali.

Focus Area Secondaria: Focus area 6A) Favorire la diversificazione, la creazione di nuove piccole imprese e l'occupazione.

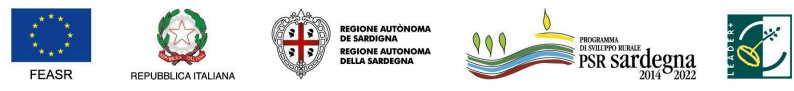

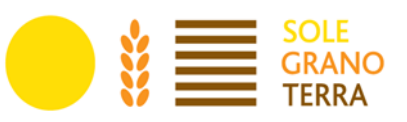

# <span id="page-5-0"></span>**3. Principali riferimenti normativi**

#### <span id="page-5-1"></span>**Normativa Comunitaria**

- Regolamento (UE) n. 1303/2013 del Parlamento Europeo e del Consiglio recante disposizioni comuni sui Fondi e che abroga il regolamento (CE) n. 1083/2006 del Consiglio.
- Regolamento (UE) n. 1305/2013 del Parlamento Europeo e del Consiglio sul sostegno allo sviluppo rurale da parte del Fondo europeo agricolo per lo sviluppo rurale (FEASR) e che abroga il regolamento (CE) n. 1698/2005 del Consiglio.
- Regolamento Delegato (UE) n. 480/2014 della Commissione del 3 marzo 2014 che integra il Reg. (UE) n. 1303/2013 del Parlamento europeo e del Consiglio recante disposizioni comuni sui Fondi SIE.
- Regolamento delegato (UE) n. 807/2014 della Commissione dell'11 marzo 2014 che integra talune disposizioni del regolamento (UE) n. 1305/2013 del Parlamento Europeo e del Consiglio sul sostegno allo sviluppo rurale da parte del Fondo europeo agricolo per lo sviluppo rurale (FEASR) e che introduce disposizioni transitorie.
- Regolamento di esecuzione (UE) n. 808/2014 della Commissione recante modalità di applicazione del Reg. (UE) n. 1305/2013.
- Regolamento di esecuzione (UE) n. 809/2014 della Commissione recante modalità di applicazione del Reg. (UE) n. 1306/2013.
- Regolamento (UE) n. 1306/2013 del Parlamento Europeo e del Consiglio del 17 dicembre 2013 sul finanziamento, sulla gestione e sul monitoraggio della politica agricola comune e che abroga i regolamenti del Consiglio (CEE) n. 352/78, (CE) n. 165/94, (CE) 2799/98, (CE) n. 814/2000, (CE) n. 1290/2005 e (CE) n. 485/2008.
- Regolamento (UE) n. 640/2014 della Commissione dell'11 marzo 2014 che integra il regolamento (UE) n. 1306/2013 del Parlamento europeo e del Consiglio per quanto riguarda il sistema integrato di gestione e di controllo e le condizioni per il rifiuto o la revoca di pagamenti nonché le sanzioni amministrative applicabili ai pagamenti diretti, al sostegno allo sviluppo rurale e alla condizionalità che abroga, tra gli altri, il regolamento (UE) n. 65/2011.
- Regolamento delegato (UE) n. 907/2014 della Commissione dell'11 marzo 2014 che integra il regolamento (UE) n. 1306/2013 del Parlamento europeo e del Consiglio per quanto riguarda gli organismi pagatori e altri organismi, la gestione finanziaria, la liquidazione dei conti, le cauzioni e l'uso dell'euro che abroga, tra gli altri, il regolamento (CE) n. 885/2006.
- Regolamento (UE) n. 809/2014 della Commissione del 17 luglio 2014 recante modalità di applicazione del regolamento (UE) n. 1306/2013 del Parlamento Europeo e del Consiglio per quanto riguarda il sistema integrato di gestione e di controllo, le misure di sviluppo rurale e la condizionalità.
- Regolamento di esecuzione (UE) n. 834/2014 della Commissione del 22 luglio 2014 che stabilisce norme per l'applicazione del quadro comune di monitoraggio e valutazione della politica agricola comune.
- Regolamento di esecuzione (UE) n. 908/2014 della Commissione del 6 agosto 2014 recante modalità di applicazione del regolamento (UE) n. 1306/2013 del Parlamento Europeo e del Consiglio per quanto riguarda gli organismi pagatori e altri organismi, la gestione finanziaria, la liquidazione dei conti, le norme sui controlli, le cauzioni e la trasparenza.
- Regolamento (UE) n. 1407/2013 della Commissione, del 18 dicembre 2013, relativo all'applicazione degli articoli 107 e 108 del trattato sul funzionamento dell'Unione europea agli aiuti «de minimis».
- Regolamento (UE) n. 651/2014 della Commissione che dichiara alcune categorie di aiuti compatibili con il mercato interno in applicazione degli articoli 107 e 108 del trattato.
	- Regolamento (UE) n. 2393/2017 del Parlamento europeo e del Consiglio del 13 dicembre 2017,

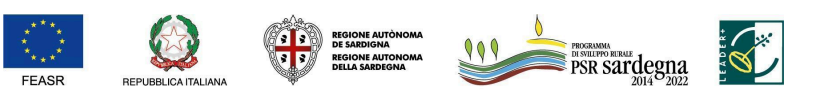

FONDO EUROPEO AGRICOLO PER LO SVILUPPO RURALE: L'EUROPA INVESTE NELLE ZONE RURALI

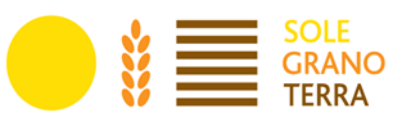

concernente modifiche ai Reg. n. 1305/2013, n. 1306/2013 n. 1307/2013, n. 1308/2013 e n. 652/2014.

- Orientamenti della Commissione Europea sullo sviluppo locale di tipo partecipativo CLLD per gli attori locali (Versione 2 – Maggio Agosto 2014 – traduzione in italiano) http://www.reterurale.it/flex/cm/pages/ServeBLOB.php/L/IT/IDPagina/14310.
- Decisione C(2021)8379 del 15.11.2021, con la quale è stata approvata la modifica per l'estensione del PSR Sardegna 2014-2022 (vers.8.1).
- Programma di Sviluppo Rurale 2014-2020 della Regione Sardegna, approvato con Decisione della Commissione Europea C (2015) 5893 del 19 agosto 2015 e successive modifiche e integrazioni.

#### <span id="page-6-0"></span>**Normativa Nazionale**

- Linee guida sull'ammissibilità delle spese relative allo sviluppo rurale 2014-2020, approvate in sede di intesa sancita in Conferenza Stato Regioni nella seduta del 11 febbraio 2016.
- Legge 7 agosto 1990, n. 241. "Nuove norme sul procedimento amministrativo" e successive modifiche e integrazioni.
- Decreto Legislativo 31 marzo 1998, n. 123. "Disposizioni per la razionalizzazione degli interventi di sostegno pubblico alle imprese, a norma dell'articolo 4, comma 4, lettera c), della legge 15 marzo 1997, n. 59".
- Decreto MIPAAF del 12 gennaio 2015, n. 162, relativo alla semplificazione della gestione della PAC 2014-2020.
- Decreto MIPAAF dell'8 febbraio 2016, n. 3536. "Disciplina del regime di condizionalità ai sensi del Regolamento (UE) n. 1306/2013 e delle riduzioni ed esclusioni per inadempienze dei beneficiari dei pagamenti diretti e dei programmi di sviluppo rurale".
- Decreto MIPAAF del 25 gennaio 2017, n. 2490. "Disciplina del regime di condizionalità ai sensi del Regolamento (UE) n. 1306/2013 e delle riduzioni ed esclusioni per inadempienze dei beneficiari dei pagamenti diretti e dei programmi di sviluppo rurale".
- Legge 24 novembre 1981, n. 689. "Modifiche al sistema penale (Legge di depenalizzazione)" e successive modifiche e integrazioni.
- Legge 23 dicembre 1986, n. 898. "Sanzioni amministrative e penali in materia di aiuti comunitari nel settore agricolo" e successive modifiche e integrazioni.
- Decreto del Presidente della Repubblica del 28 dicembre 2000, n. 445. "Testo Unico delle disposizioni legislative e regolamentari in materia di documentazione amministrativa" e successive modifiche e integrazioni.
- Decreto legislativo 18 aprile 2016, n. 50 (Codice dei contratti pubblici). "Attuazione delle direttive 2014/23/UE, 2014/24/UE e 2014/25/UE sull'aggiudicazione dei contratti di concessione, sugli appalti pubblici e sulle procedure d'appalto degli enti erogatori nei settori dell'acqua, dell'energia, dei trasporti e dei servizi postali, nonché per il riordino della disciplina vigente in materia di contratti pubblici relativi a lavori, servizi e forniture".

#### <span id="page-6-1"></span>**Normativa Regionale**

- Legge regionale 22 agosto 1990, n. 40. "Norme sui rapporti fra i cittadini e l'Amministrazione della Regione Sardegna nello svolgimento dell'attività amministrativa" e successive modifiche e integrazioni;
- Legge regionale n. 16 del 28 luglio 2017. "Norme in materia di turismo".
- Legge regionale n. 23 del 6 luglio 2018. "Disposizioni in materia di turismo. Modifiche alla L.R. 16/2017 e alla L.R. 2/2018".
- Deliberazione della Giunta Regionale n. 1/13 del 08/01/2019 e relativi allegati.
- Determinazione dell'Autorità di Gestione n. 10181/330 del 7 luglio 2016 concernente "PSR 2014/2020 –

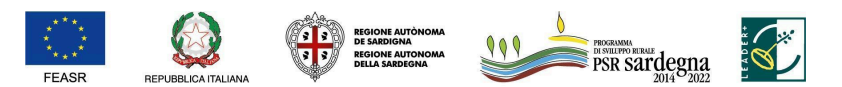

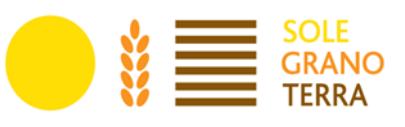

Delega ad Argea delle attività di ricezione e controllo delle domande di sostegno e pagamento".

- Determinazione dell'Autorità di Gestione n. 10409-351 del 12 luglio 2016 concernente "Documento di indirizzo sulle procedure di attuazione del PSR Sardegna 2014/2020" e successive modifiche e integrazioni.
- Determinazione del Direttore del Servizio sviluppo dei territori e delle comunità rurali n. 21817/1349 del 23 dicembre 2015 che approva il "Bando per la selezione dei GAL e delle strategie di sviluppo locale di tipo partecipativo" con la relativa apertura dei termini di presentazione delle domande di partecipazione, così come modificata con successiva Determinazione n. 5906-152 del 26 aprile 2016.
- Determinazione del Direttore del Servizio sviluppo dei territori e delle comunità rurali n. 16532/550 del 28 ottobre 2016 di approvazione della graduatoria dei Piani di Azione e di attribuzione provvisoria delle risorse.
- Determinazione del Direttore del Servizio sviluppo dei territori e delle comunità rurali n. 1953-48 del 12 febbraio 2018 di rideterminazione della graduatoria dei Piani di Azione approvata con determinazione n. 16532/550 del 28 ottobre 2016.
- Convenzione tra l'Organismo Pagatore Nazionale (AGEA) e la Regione Sardegna, sottoscritta in data 24 ottobre 2017, che prevede la delega da parte di AGEA alla Regione Sardegna delle funzioni di "Autorizzazione e controllo dei pagamenti" delle 'domande di pagamento'.
- Determinazione dell'Autorità di Gestione n. 10297-332 del 27 giugno 2018 concernente "Interventi a bando pubblico GAL. Delega all'Agenzia regionale ARGEA Sardegna delle attività di ricezione, istruttoria e controllo amministrativo e autorizzazione al pagamento delle domande di pagamento".
- Determinazione del Direttore del Servizio sviluppo dei territori e delle comunità rurali n. 15815-484 del 9 ottobre 2018 di approvazione del "Manuale delle procedure attuative degli interventi a bando pubblico GAL".
- Deliberazione della Giunta Regionale n. 6/52 del 5 febbraio 2019 recante «Programma di Sviluppo Rurale per la Sardegna 2014/2020. Misura 19 "Sostegno allo sviluppo locale LEADER (sviluppo locale di tipo partecipativo CLLD)" – Presa d'atto della Decisione di esecuzione della Commissione Europea C(2018) 6014 del 12 settembre 2018 e programmazione risorse art. 6, comma 3, legge regionale 28 dicembre 2018 n. 48 (Legge di stabilità 2019)».
- Decreto dell'Assessore dell'Agricoltura e riforma agro-pastorale n. 318 del 7 febbraio 2019 riguardante «Sviluppo Rurale 2014/2020 – Misura 19 – Deliberazione della Giunta regionale n. 6/52 del 5 febbraio 2019 – Indirizzi attuativi».
- Determinazione del Direttore del Servizio sviluppo dei territori e delle comunità rurali n. 11219/360 del 28 giugno 2019 di modifica al "Manuale delle procedure attuative degli interventi a bando pubblico GAL" precedentemente approvato con propria determinazione n. 15815-484 del 9 ottobre 2018.
- Decreto Assessore dell'Agricoltura e R.A.P. n. 2512/DecA/51 dell'8 novembre 2019 recante "Riduzioni ed esclusioni da applicare ai Bandi a regia GAL".
- Decreto n. 318/deca/12 del 7 febbraio 2019 "Programma di Sviluppo Rurale 2014/2020 Misura 19 Deliberazione della Giunta regionale n. 6/52 del 5 febbraio 2019 – Indirizzi attuativi." Con il quale l'Autorità di Gestione del Programma di Sviluppo Rurale 2014/2020 ha proceduto allo scorrimento della graduatoria delle strategie di sviluppo locale al fine di finanziare i due GAL (Anglona Romangia e SGT – Sole Grano Terra) rimasti esclusi per superamento del numero Fondazione di Partecipazione GAL SGT – Sole Grano Terra Regioni storiche: Sarrabus, Gerrei, Trexenta, Campidano di Cagliari massimo di strategie finanziabili, benché dichiarati ammissibili; stabilendo che a ciascuno venga attribuito l'importo di euro 3.000.000 per la realizzazione dei Piani di Azione.
- Determinazione dell'Autorità di Gestione n. 7591-134 del 06.04.2017 "Approvazione Disposizioni in materia di informazione e pubblicità e logo rappresentativo del Programma.

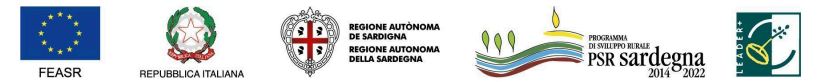

FONDO EUROPEO AGRICOLO PER LO SVILUPPO RURALE: L'EUROPA INVESTE NELLE ZONE RURALI

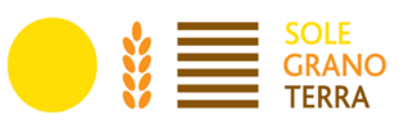

- Deliberazione n. 51/56 del 18.12.2019 della Giunta della Regione Autonoma della Sardegna con la quale è stato approvato un atto di indirizzo concernente l'attuazione della Misura 19 del PSR 2014- 2020 ed in particolare la delega ai GAL per la ricezione, istruttoria e controllo delle domande di pagamento, presentate da beneficiari pubblici e privati a valere sui bandi a regia GAL.
- Determinazione n. 95 3778 del 23.02.2021, che recepisce le disposizioni contenute nel Decreto dell'Assessore dell'Agricoltura e Riforma Agro Pastorale n. 427/DecA/4 del 3 febbraio 2021.
- Determinazione n. 0000318 Protocollo n. 0011093 del 07.06.2021 della Direzione Generale dell'Agricoltura - Servizio Sviluppo dei territori e delle comunità rurali: "Programma di Sviluppo Rurale per la Sardegna 2014-2020 - Misura 19 "Sostegno allo sviluppo locale LEADER" - Sottomisura 19.2 "Sostegno all'esecuzione degli interventi nell'ambito della strategia di sviluppo locale di tipo partecipativo CLLD" - Approvazione modifiche al Manuale delle procedure attuative degli interventi a bando pubblico GAL".
- Convenzione siglata tra OPR ARGEA Sardegna e il GAL Nuorese Baronia il 28.06.2021 con la quale vengono delegate la ricezione e l'istruttoria delle domande di pagamento relative alla misura 19.2 del PSR Sardegna 2014/2020, ossia l'esecuzione delle Procedure di autorizzazione delle domande contemplate nell'Allegato I, Punto 2, lettera A) del Regolamento (UE) n. 907/2014.
- Decreto n. 2899 Dec A 47 del 01 ottobre 2021 ("Disposizioni in materia di attuazione delle strategie di sviluppo locale") tramite il quale i GAL sono stati autorizzati alla immediata pubblicazione dei bandi previsti dai Piani di Azione, per i quali il Servizio Sviluppo dei territori e delle comunità rurali ha trasmesso la richiesta di validazione dei relativi VCM all'OP ARGEA, nelle more del completamento, da parte di quest'ultima, delle attività di verifica e validazione dei VCM.
- Indicazioni del Servizio Sviluppo dei Territori e delle Comunità Rurali contenute nella circolare prot. n. 0019485 del 14.10.2021.
- Nota del Servizio Sviluppo dei Territori e delle Comunità Rurali Prot. n. 0019697 del 18.10.2021.
- Determinazione dell'Autorità di Gestione n. 7591-134 del 06.04.2017 "Approvazione Disposizioni in materia di informazione e pubblicità e logo rappresentativo del Programma.
- Deliberazione n. 51/56 del 18.12.2019 della Giunta della Regione Autonoma della Sardegna con la quale è stato approvato un atto di indirizzo concernente l'attuazione della Misura 19 del PSR 2014- 2020 ed in particolare la delega ai GAL per la ricezione, istruttoria e controllo delle domande di pagamento, presentate da beneficiari pubblici e privati a valere sui bandi a regia GAL.
- Determinazione n. 95 3778 del 23.02.2021, che recepisce le disposizioni contenute nel Decreto dell'Assessore dell'Agricoltura e Riforma Agro Pastorale n. 427/DecA/4 del 3 febbraio 2021.
- Determinazione n. 0000318 Protocollo n. 0011093 del 07.06.2021 della Direzione Generale dell'Agricoltura - Servizio Sviluppo dei territori e delle comunità rurali: "Programma di Sviluppo Rurale per la Sardegna 2014-2020 - Misura 19 "Sostegno allo sviluppo locale LEADER" - Sottomisura 19.2 "Sostegno all'esecuzione degli interventi nell'ambito della strategia di sviluppo locale di tipo partecipativo CLLD" - Approvazione modifiche al Manuale delle procedure attuative degli interventi a bando pubblico GAL".
- Convenzione siglata tra OPR ARGEA Sardegna e il GAL Nuorese Baronia il 28.06.2021 con la quale vengono delegate la ricezione e l'istruttoria delle domande di pagamento relative alla misura 19.2 del PSR Sardegna 2014/2020, ossia l'esecuzione delle Procedure di autorizzazione delle domande contemplate nell'Allegato I, Punto 2, lettera A) del Regolamento (UE) n. 907/2014.
- Decreto n. 2899 Dec A 47 del 01 ottobre 2021 ("Disposizioni in materia di attuazione delle strategie di sviluppo locale") tramite il quale i GAL sono stati autorizzati alla immediata pubblicazione dei bandi previsti dai Piani di Azione, per i quali il Servizio Sviluppo dei territori e delle comunità rurali ha trasmesso la richiesta di validazione dei relativi VCM all'OP ARGEA, nelle more del completamento, da parte di quest'ultima, delle attività di verifica e validazione dei VCM.
- Indicazioni del Servizio Sviluppo dei Territori e delle Comunità Rurali contenute nella circolare prot. n.

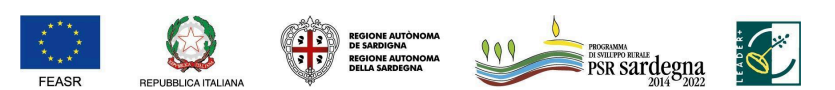

FONDO EUROPEO AGRICOLO PER LO SVILUPPO RURALE: L'EUROPA INVESTE NELLE ZONE RURALI

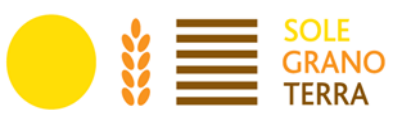

0019485 del 14.10.2021.

- Nota del Servizio Sviluppo dei Territori e delle Comunità Rurali Prot. n. 0019697 del 18.10.2021.
- La pubblicazione del bando in oggetto per il reperimento di manifestazioni di interesse sul BURAS (in sezione Parte terza - Altri atti), in data 16 Dicembre 2021, dell'avviso relativo all'estratto del bando 6.4.1.1.4, pubblicato con inserzione n° 41642, e riportante come data di apertura del bando il 16/12/2021 e come data di chiusura il 28/02/2022.
- Deliberazione del C.d.A. n°10 del 12.10.2020, n°14 del 13.12.2021, n°7 del 7.06.2022, di approvazione definitiva dell'Intervento 19.2.6.4.1.1.4 Rete dell'Accoglienza: Ospitalità "Supporto al rafforzamento del sistema dell'Ospitalità nel GAL SGT", Sottomisura 6.4.2 B&B a seguito dell'approvazione definitiva del bando e dei VCM da parte di Argea.
- Statuto del GAL SGT.
- PdA del GAL SGT 2014/2022 approvato con deliberazione n. 03/2022 del 12.04.2022 dell'Assemblea dei soci e n. 05 del 13.04.2022 del Consiglio di amministrazione del GAL SGT.
- Complemento al Piano di Azione approvato dall'assemblea dei soci n. 01/2023 del 27.03.2023.
- Regolamento interno del GAL SGT approvato dall'assemblea dei soci n. 01/2023 del 27.03.2023.
- Delibera del CdA del GAL SGT nº 8/2023 del 15/12/2023 che approva il bando pubblico per la pubblicazione della II edizione e ammissione ai finanziamenti relativi all'intervento.
- Manuale di gestione fascicolo aziendale approvato con Determinazione del D.G. ARGEA n. 4112 del 12.07.2019 e ss.mm.ii. ed Istruzioni operative Argea n. 21 del 20.10.2021.

Per quanto non specificato nel presente Bando si fa riferimento alle disposizioni comunitarie nazionali e regionali vigenti.

### <span id="page-9-0"></span>**4. Dotazione finanziaria**

Il totale dell'intervento che interessa il "Supporto al rafforzamento del sistema dell'ospitalità nel GAL SGT" - Sottomisura 6.4.2 B&B, è pari a € 200.000,00.

<span id="page-9-1"></span>In caso di economie maturate in altre sottomisure, si riserva la possibilità di aumentare la dotazione finanziaria del presente bando.

# **5. Beneficiari**

I beneficiari del presente bando sono le persone fisiche.

L'intervento in questione sostiene il miglioramento di strutture di B&B esistenti o la nascita di nuove attività, ai sensi dell'art. 16, comma 1, L.R. 16/2017: "Si intende per bed & breakfast l'attività occasionale di ospitalità e somministrazione della prima colazione svolta nell'abitazione di residenza e domicilio abituale per mezzo della propria normale conduzione familiare da effettuarsi in non più di tre stanze e con un massimo di dieci posti letto, più un eventuale letto aggiunto per stanza in caso di minori di dodici anni, senza la fornitura di servizi aggiuntivi e senza organizzazione in forma d'impresa".

Ai sensi di quanto disposto all'art. 24 della L.R. 16/2017 e ss.mm.ii., le direttive di attuazione di cui all'Allegato A alla D.G.R. n. 1/13 del 08/01/2019 disciplinano le caratteristiche, i requisiti, la classificazione, le modalità strutturali e di esercizio dei bed & breakfast di cui all'art. 16, comma 1 della legge succitata.

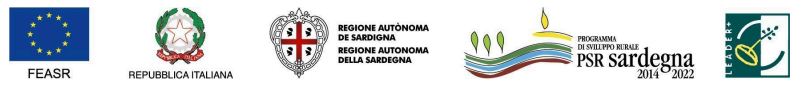

FONDO EUROPEO AGRICOLO PER LO SVILUPPO RURALE: L'EUROPA INVESTE NELLE ZONE RURALI

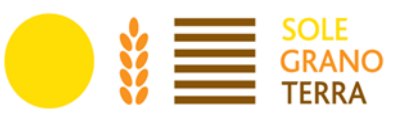

# <span id="page-10-0"></span>**6. Livello ed entità dell'aiuto**

<span id="page-10-1"></span>Il contributo è pari al 90% per attività esistenti e nuove attività ed il sostegno è concesso sotto forma di contributo in conto capitale.

# **7. Massimali di finanziamento**

L'importo massimo di finanziamento è di:

- € 50.000,00 per il supporto alla creazione di nuove strutture di B&B;
- € 20.000,00 per il supporto al miglioramento di B&B esistenti.

Gli investimenti devono rispettare il massimale previsto per gli aiuti "de minimis" di cui all'articolo 3 del Reg. UE n. 1407/2013 della Commissione del 18/12/2013, che prevede un limite complessivo di aiuti "de minimis", concessi ad una "impresa unica", come definita dall'articolo 2, comma 2 del regolamento, non superiore a € 200.000,00. Il regime de minimis si applica ai prodotti non compresi nell'Allegato I al TFUE ottenuti dalla trasformazione dei prodotti agricoli. In caso di superamento del massimale previsto, non potrà essere concesso l'aiuto neppure per la parte di contributo che eventualmente non ecceda tale massimale.

# <span id="page-10-2"></span>**8. Requisiti di ammissibilità**

### **A. Localizzazione dell'Intervento**

<span id="page-10-3"></span>Sono eleggibili gli interventi localizzati nei Comuni dell'Area GAL SGT:

Armungia, Ballao, Burcei, Escalaplano, Gesico, Goni, Guamaggiore, Guasila, Pimentel, San Basilio, San Nicolò Gerrei, San Vito, Selegas, Senorbì, Silius, Siurgus Donigala, Suelli, Villasalto, Villaputzu.

### **B. Condizioni di ammissibilità relative ai beneficiari**

<span id="page-10-4"></span>I beneficiari del presente bando sono le persone fisiche.

Ai fini del presente bando i richiedenti devono rispettare i seguenti requisiti:

1. avere costituito/aggiornato il fascicolo aziendale sul SIAN;

2. essere residenti nell'immobile oggetto dell'intervento al momento della presentazione della domanda di sostegno. Nel caso di nuove attività il beneficiario dovrà essere residente nell'immobile dopo la data di concessione del sostegno in ogni caso prima della domanda di saldo finale;

3. avere/comprovare la disponibilit̀à giuridica dell'immobile;

4. non è ammessa la presentazione di più domande di sostegno di cui al presente bando. Nel caso in cui questo avvenga, sarà presa in considerazione l'ultima domanda rilasciata.

<span id="page-10-5"></span>Ogni beneficiario può presentare una sola domanda di sostegno a valere sul presente bando.

### **C. Disponibilità giuridica dei beni immobili**

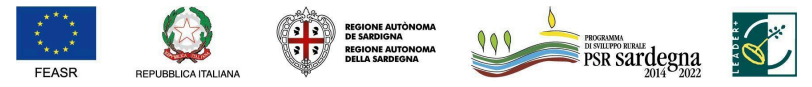

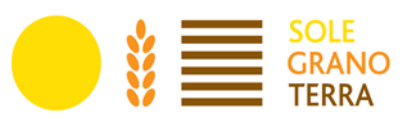

Il beneficiario deve avere la disponibilità giuridica dei beni immobili nei quali intende effettuare gli investimenti, gli stessi devono risultare da fascicolo aziendale, secondo i seguenti titoli di conduzione:

- Proprietà
- Comproprietà
- Comodato
- Concessione e locazione di beni immobili demaniali
- Usufrutto
- Comunione dei beni fra coniugi
- Separazione dei beni tra coniugi
- Uso
- **Affitto**
- Usufrutto-persona giuridica

Al fine di garantire l'impegno legato al mantenimento della destinazione d'uso degli investimenti, il beneficiario deve avere la disponibilità giuridica degli immobili nei quali intende effettuare gli investimenti al momento della presentazione della domanda di sostegno.

**Nel caso di beni immobili non in proprietà**, il beneficiario deve attestare di aver acquisito l'autorizzazione ad eseguire i lavori da parte degli altri soggetti aventi titolo. Questi ultimi devono prendere atto degli impegni che il richiedente dovrà sottoscrivere. Si sottolinea, quindi, che per la realizzazione di interventi su immobili non detenuti a titolo di proprietà o di proprietà esclusiva, deve essere presente, in apposita dichiarazione (Allegato C), l'autorizzazione del proprietario/comproprietario alla realizzazione degli interventi. Nel caso di immobili non in proprietà, il beneficiario dovrà avere la disponibilità giuridica degli immobili per una durata residua pari ad almeno 7 anni dalla concessione del sostegno. Nel caso di beni non di proprietà dovrà essere presentato un titolo registrato entro il decreto di concessione.

#### **D. Condizioni di ammissibilità relative alla domanda**

<span id="page-11-0"></span>Gli investimenti devono rispettare il massimale previsto per gli aiuti "de minimis" di cui all'art. 3 del Reg. (UE) n. 2023/2831 della Commissione del 13 dicembre 2023, che prevede un limite complessivo di aiuti "de minimis", concessi a "un'impresa unica", come definita dall'articolo 2, comma 2 del regolamento, non superiore a € 300.000,00 (euro duecentomila/00) nell'arco di tre esercizi finanziari (esercizio finanziario in corso e i due precedenti). In caso di superamento del massimale previsto, non potrà essere concesso l'aiuto neppure per la parte di contributo che eventualmente non ecceda tale massimale.

### <span id="page-11-1"></span>**9. Spese ammissibili**

#### **I. Interventi ammissibili**

Sono ammissibili a finanziamento gli interventi che prevedano la ristrutturazione e l'adeguamento di immobili destinati all'esercizio di attività ricettive di piccole dimensioni non classificate come strutture alberghiere, finalizzate all'incremento e/o alla riqualificazione dell'offerta dei servizi di piccola ricettività, così come definiti dalla L.R. 28 luglio 2017, n. 16.

Come già affermato all'art. 1 del presente bando, gli interventi sono previsti esclusivamente per la creazione o il miglioramento di B&B.

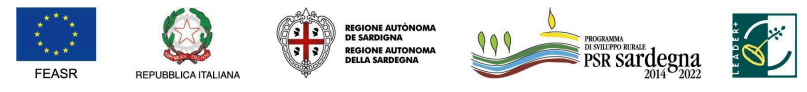

FONDO EUROPEO AGRICOLO PER LO SVILUPPO RURALE: L'EUROPA INVESTE NELLE ZONE RURALI

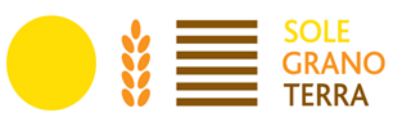

Sono finanziabili le spese per investimenti sostenute a norma dell'art. 45 del Reg. (UE) n. 1305/2013 tra cui per esempio:

- a. adeguamento, miglioramento, ristrutturazione, restauro e risanamento conservativo di beni immobili;
- b. acquisto di nuovi macchinari, attrezzature e arredi fino a copertura del valore di mercato del bene;
- c. spese generali direttamente collegate alle spese di cui alle lettere a) e b), in percentuale non superiore al 10% degli investimenti ammessi a contributo;
- d. investimenti immateriali: acquisizione o sviluppo di programmi informatici (compresi siti web e altre soluzioni informatiche) e acquisizione di brevetti, licenze, diritti d'autore, marchi commerciali.

#### **II. Interventi non ammissibili**

Ai fini del presente bando, non sono ammissibili a finanziamento:

- IVA;
- acquisto di terreni e fabbricati;
- acquisto di materie prime e semilavorati;
- acquisto di materiali/attrezzature usati;
- acquisto di materiali di consumo;
- costruzione ex novo di fabbricati;
- interventi di sostituzione di mobili e attrezzature;
- opere di manutenzione ordinaria;
- investimenti di mera sostituzione.

Per opere di manutenzione ordinaria, si intendono quelle definite dal comma 1 dell'articolo 3 del Testo Unico dell'Edilizia di cui al D.P.R. 380/01.

Al riguardo, si chiarisce che non sono considerati investimenti di sostituzione e sono quindi ammissibili a finanziamento, i seguenti interventi:

- ricostruzione di un fabbricato a seguito della completa demolizione di uno già esistente di almeno 30 anni di vita;
- recupero o ristrutturazione di un edificio per il quale le spese complessive dell'intervento di recupero siano superiori al 50% del valore stimato del nuovo edificio;
- ristrutturazione di un edificio che comporti un risparmio energetico o una riduzione delle emissioni nocive nell'atmosfera pari ad almeno il 15%;
- ristrutturazione di un edificio che comporti la bonifica dall'amianto;
- realizzazione di lavori edili di adeguamento di fabbricati necessari e funzionali all'installazione di nuovi macchinari ammissibili a finanziamento;
- realizzazione di lavori edili funzionali all'installazione di nuovi impianti tecnologici, strutture di servizio e dotazioni precedentemente non esistenti;
- ampliamenti a nuovo delle strutture esistenti funzionali e coerenti alle attività produttive aziendali;
- costruzione o ricostruzione o recupero o ristrutturazione di fabbricati che consentano un aumento di oltre il 25% della capacità di produzione, stoccaggio, trasformazione e lavorazione dei prodotti aziendali;
- acquisto di una macchina o di un'attrezzatura di recente introduzione che ne sostituisce un'altra di pari funzioni con almeno 10 anni di età. Per *"recente introduzione"* si intende la presenza della dotazione nel catalogo del fornitore da non più di tre anni (da attestarsi nel preventivo del fornitore)

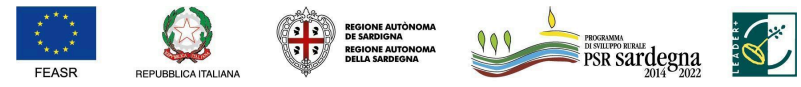

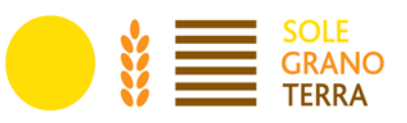

dalla data di pubblicazione del bando;

- costruzione/ricostruzione/recupero/ristrutturazione di fabbricati e/o acquisto di macchinari, impianti o attrezzature che consentano la modifica sostanziale della natura della produzione consistente in prodotti merceologicamente diversi da quelli ottenuti nella fase precedente l'investimento, ovvero che consentano di modificare sostanzialmente le tecnologie adottate, compresi i nuovi adattamenti o le dotazioni per la sicurezza sui luoghi di lavoro.

Sono da considerarsi dunque ammissibili gli interventi di manutenzione straordinaria e gli ampliamenti senza distinzione di percentuale di volumetria ammessa.

Sull'ammissibilità di interventi edilizi che prevedano la suddivisione di un immobile in due unità edilizie non collegate internamente, potranno essere ammesse a finanziamento tutte le opere previste sull'unità edilizia in cui il beneficiario sarà residente, escludendo gli interventi effettuati nella zone ad uso esclusivo alla residenza e quelli sull'altra unità edilizia (in cui il beneficiario non potrà risiedere). Per quanto riguarda gli interventi da realizzare nelle pertinenze di fabbricati non collegati direttamente con il fabbricato principale e attualmente non adibiti ad abitazione e che quindi a seguito degli interventi progettuali assumerebbero una autonomia funzionale e reddituale costituendo di fatto un'unità edilizia a se stante si precisa che potranno essere ammessi a finanziamento qualora il beneficiario decidesse di spostare la propria residenza nella nuova unità edilizia. Saranno quindi ammissibili gli interventi effettuati nelle zone ad uso esclusivo o promiscuo per l'attività di B&B escludendo quelli nelle zone ad uso esclusivo della residenza (es. camera da letto).

Gli investimenti, per poter essere considerati ammissibili, devono essere conformi alla normativa comunitaria applicabile agli stessi. I macchinari e le attrezzature devono rispettare i requisiti minimi di sicurezza per l'uso delle attrezzature di lavoro previsti nell'allegato V del Decreto L.gs n. 81/08.

Inoltre, non possono beneficiare del sostegno gli interventi per i quali il richiedente ha già ottenuto o richiesto, al medesimo titolo, contributi pubblici.

### **III. Costi ammissibili**

In coerenza con quanto previsto dall'articolo 45 del Reg. (UE) 1305/2013, saranno ritenuti ammissibili i costi relativi a spese sostenute per la realizzazione degli investimenti rientranti nelle seguenti tipologie:

- a. Lavori edili, infissi e impianti.
- b. Acquisto di nuovi macchinari, attrezzature e arredi fino a copertura del valore di mercato del bene.
- c. Corredi e materiale minuto (ad esempio biancheria, tendaggi, televisori, ed altri) possono essere ammessi a finanziamento nel limite del 10% del costo totale degli investimenti (escluse le spese generali).
- d. Spese generali direttamente collegate alle spese di cui alle lettere a), b) e c), come onorari di architetti, ingegneri e consulenti. Le tipologie di spese generali ammissibili sono le seguenti:
	- progettazione e direzione dei lavori;
	- compensi per consulenze in materia di sostenibilità ambientale ed economica, inclusi gli studi di fattibilità connessi al progetto proposto. Gli studi di fattibilità comprendono le valutazioni ambientali;
	- spese per garanzie fideiussorie e per la tenuta del c/c.

Nel caso di progetti che prevedono la sola fornitura di attrezzature e macchinari le spese generali saranno riconosciute fino al 5%.

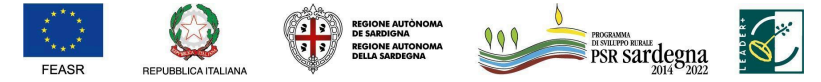

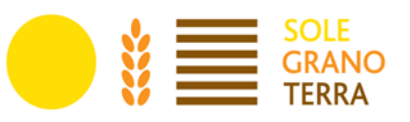

e. Acquisizione o sviluppo di programmi informatici (compresi siti web e altre soluzioni informatiche) e acquisizioni di brevetti, licenze, diritti d'autore, marchi commerciali.

Si ricorda che l'IVA non costituisce in nessun caso spesa ammissibile.

#### **IV. Congruità e ragionevolezza della spesa**

La spesa per essere ammissibile a finanziamento deve essere:

- direttamente imputabile all'operazione, cioè vi deve essere una relazione diretta tra spese, operazione finanziata e obiettivi del bando;
- pertinente rispetto all'intervento ammesso e risultare conseguenza diretta dello stesso;
- congrua rispetto all'intervento ammesso e comportare costi commisurati alla dimensione del progetto;
- necessaria per attuare l'intervento oggetto di sovvenzione;
- eseguita nel rispetto della normativa comunitaria, nazionale e regionale applicabile all'intervento considerato.

Le spese devono essere ragionevoli, giustificate e conformi ai principi di sana gestione finanziaria, in particolare in termini di economicità e di efficienza. Ai sensi dell'articolo 48, paragrafo 2, del Reg. (UE) n. 809/2014 deve essere dunque verificata la ragionevolezza dei costi dichiarati. Per la dimostrazione della congruità e ragionevolezza dei costi proposti per la realizzazione di un'operazione, il beneficiario deve fare ricorso ad uno dei seguenti metodi, adottato singolarmente o in maniera mista:

#### **Prezzario**

Nel caso di opere edili a misura, ai fini della determinazione del contributo pubblico concedibile, la spesa massima ammissibile per le diverse voci di costo è determinata utilizzando il "Prezzario regionale per le opere pubbliche". Il prezzario di riferimento è quello vigente al momento della presentazione della domanda.

#### **Preventivi**

Nel caso di acquisizione di beni materiali, impianti tecnologici, macchinari, attrezzature, componenti edili non a misura non compresi nelle voci dei prezzari, il soggetto richiedente deve dimostrare di avere adottato una procedura di selezione basata sul confronto tra almeno 3 (tre) preventivi di spesa forniti da fornitori differenti riportanti nei dettagli l'oggetto della fornitura, procedendo quindi alla scelta di quello che, per parametri tecnico-economici, è ritenuto il più idoneo. La comparazione delle offerte, ai sensi dell'art. 48, par. 2, lettera e) del Reg. (UE) N. 809/2014, dovrà essere fatta prendendo in considerazione l'importo totale di tutti i singoli beni descritti e sarà valutata congrua, ai fini dell'ammissibilità, quella con il prezzo complessivo più basso. Le offerte devono essere indipendenti (fornite da tre fornitori differenti in concorrenza tra di loro), comparabili e devono riflettere i prezzi praticati effettivamente sul mercato e non i prezzi di catalogo.

Al fine di consentire agli uffici istruttori la verifica della regolarità della procedura di raccolta delle offerte, tutti i preventivi prodotti dovranno contenere obbligatoriamente i seguenti elementi relativi al fornitore:

- partita Iva e Codice Fiscale;
- indirizzo, recapito telefonico, fax, indirizzo PEC e/o E-mail;
- eventuale sito internet.

Per i beni e le attrezzature afferenti ad impianti o processi innovativi, o di investimenti a completamento di

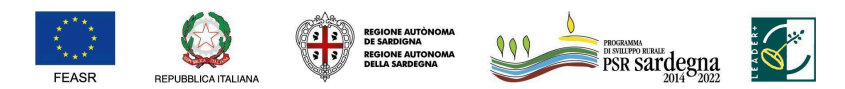

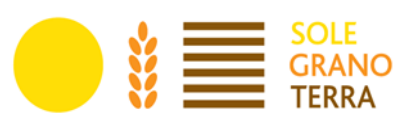

forniture preesistenti, per i quali non è possibile reperire tre differenti offerte comparabili tra di loro, è necessario presentare una relazione tecnica illustrativa della scelta del bene e dei motivi di unicità del preventivo proposto.

Anche per quanto concerne gli investimenti immateriali e le spese generali, al fine di poter effettuare la scelta del soggetto cui affidare l'incarico, in base non solo all'aspetto economico, ma anche alla qualità del piano di lavoro e all'affidabilità del fornitore, è necessario che vengano presentate 3 (tre) offerte di preventivo in concorrenza. Le suddette tre offerte devono contenere, ove pertinenti, una serie di informazioni puntuali sul fornitore (elenco delle attività eseguite, curriculum delle pertinenti figure professionali della struttura o in collaborazione esterna), sulla modalità di esecuzione del progetto (piano di lavoro, figure professionali da utilizzare, tempi di realizzazione) e sui costi di realizzazione.

Ove non sia possibile disporre di tre offerte di preventivo, un tecnico qualificato, dopo aver effettuato un'accurata indagine di mercato, dovrà predisporre una dichiarazione nella quale si attesti l'impossibilità di individuare altri soggetti concorrenti in grado di fornire i servizi oggetto del finanziamento, allegando una specifica relazione descrittiva, corredata degli elementi necessari per la relativa valutazione.

La scelta del soggetto cui affidare l'incarico può essere effettuata anche in assenza della relazione del tecnico qualificato. In tal caso, per valutare la congruità dei costi, si può fare riferimento ai parametri relativi al costo orario/giornaliero dei consulenti da utilizzare, ricavati dalle quotazioni di mercato desumibili dalle tariffe adottate dall'Amministrazione Regionale, dallo Stato o dalla Commissione Europea. In particolare, ai fini della valutazione di congruità dei prezzi praticati dai professionisti, può essere utilizzato il confronto tra preventivi oppure la valutazione in conformità al Decreto 31 ottobre 2013, n. 143 del Ministero della Giustizia (Regolamento recante determinazione dei corrispettivi da porre a base di gara nelle procedure di affidamento di contratti pubblici dei servizi relativi all'architettura ed all'ingegneria).

Inoltre, al fine di effettuare un'adeguata valutazione del lavoro da eseguire, il beneficiario deve presentare, oltre agli eventuali allegati tecnici, anche una dettagliata relazione nella quale siano evidenziate, con una disaggregazione per voce di costo, le modalità operative che contrassegnano l'attività da svolgere, le risorse da impegnare e le fasi in cui è articolato il lavoro.

Una spesa, per essere considerata ammissibile, deve essere eseguita nel rispetto della normativa comunitaria e nazionale applicabile all'operazione considerata.

Per le spese generali, ai fini della valutazione di congruità dei prezzi praticati dai professionisti, può essere utilizzato il confronto tra preventivi oppure la valutazione in conformità al D.M. Giustizia 20.07.2012, n. 140.

### **V. Ammissibilità delle spese sostenute**

Le spese ammissibili a contributo sono quelle effettivamente sostenute dal beneficiario finale, e devono corrispondere a "pagamenti effettuati", comprovati da fatture e, ove ciò non sia possibile, da documenti contabili aventi forza probante equivalente. Per documento contabile avente forza probante equivalente si intende, nei casi in cui le norme fiscali contabili non rendano pertinente l'emissione di fattura, ogni documento comprovante che la scrittura contabile rifletta fedelmente la realtà, in conformità alla normativa vigente in materia di contabilità.

I beni acquistati devono essere nuovi e privi di vincoli o ipoteche e sulle relative fatture deve essere indicato con chiarezza l'oggetto dell'acquisto e, in funzione della tipologia del bene, il numero seriale o di matricola.

Prima della liquidazione del saldo sarà acquisito ogni documento o autorizzazione cui la realizzazione del progetto è subordinata.

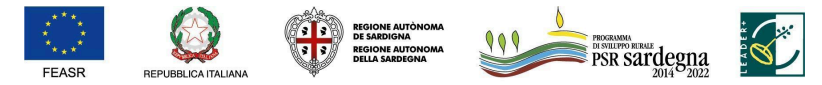

FONDO EUROPEO AGRICOLO PER LO SVILUPPO RURALE: L'EUROPA INVESTE NELLE ZONE RURALI

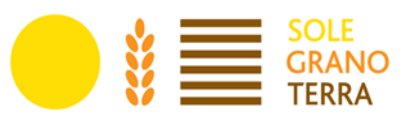

In fase di accertamento dell'avvenuta realizzazione dei lavori devono essere prodotti computi metrici analitici redatti sulla base dei quantitativi effettivamente realizzati, esplicitati su colonne differenziate sia con l'applicazione dei prezzi approvati in sede preventiva che dei prezzi riportati in fattura, nonché la documentazione attestante la funzionalità, la qualità e la sicurezza dell'opera eseguita. Le fatture e/o gli altri documenti probatori di spesa, devono essere esplicitamente riferiti ai lavori di cui ai computi metrici approvati.

#### **VI. Decorrenza dell'ammissibilità delle spese**

In linea generale sono considerate ammissibili le operazioni ancora non portate materialmente a termine o completamente attuate e le spese sostenute dal beneficiario successivamente alla presentazione della relativa domanda di sostegno, fatte salve le spese generali propedeutiche alla presentazione della domanda stessa, effettuate nei 24 mesi precedenti e connesse alla progettazione dell'intervento proposto nella domanda di sostegno, inclusi gli studi di fattibilità e le valutazioni ambientali ed economiche.

Il richiedente è tenuto a comunicare al GAL l'eventuale avvio dei lavori anche qualora esso avvenga dopo la presentazione della domanda e prima della conclusione del procedimento di istruttoria e concessione del sostegno.

#### **VII. Tracciabilità delle spese**

Ai fini della tracciabilità delle spese il beneficiario dell'aiuto deve utilizzare il CUP (codice unico di progetto), fornito dal GAL per tutte le transazioni relative all'intervento; il CUP dovrà pertanto essere riportato in tutti i documenti di spesa e pagamento.

Le spese vanno sostenute utilizzando esclusivamente conti bancari o postali intestati al beneficiario dell'aiuto.

#### Tutti i giustificativi dei pagamenti non devono avere data successiva a quella della domanda di pagamento.

Il pagamento effettivo di un documento di spesa (fattura o documento contabile avente forza probante equivalente) può essere comprovato anche da più documenti giustificativi di pagamento (nel caso in cui l'importo del documento di spesa non venga pagato in un'unica soluzione).

#### **VIII. Pagamenti ammissibili**

Sono ammissibili a rendicontazione i documenti di spesa (fatture o documenti probatori equivalenti) per i quali i pagamenti sono stati regolati con:

- a. Bonifico o ricevuta bancaria (Riba).
- b. Bollettino postale effettuato tramite conto corrente postale.
- c. Vaglia postale.
- d. Assegno.
- e. MAV (bollettino di Pagamento Mediante Avviso).
- f. Pagamenti effettuati tramite il modello F24.
- g. Carta di credito e/o bancomat.

Non sono ammessi pagamenti tramite carte prepagate.

Nel caso in cui l'estratto conto (con emissione trimestrale) non sia ancora disponibile al momento della presentazione della domanda di pagamento o della visita in situ, può essere sostituito dalla lista movimenti

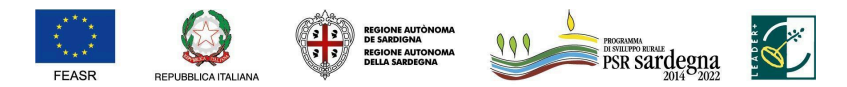

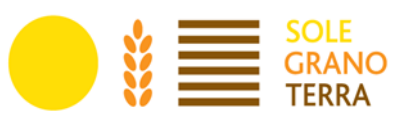

"vistata" dalla banca.

Nel caso particolare di pagamento di una fornitura tramite finanziaria o istituto bancario, la spesa si considera sostenuta direttamente dal beneficiario, ancorché l'importo non sia transitato sul suo conto corrente, ma sia direttamente trasmesso dall'istituto che eroga il prestito al fornitore del bene oggetto del contributo, unicamente qualora nel contratto di finanziamento si riscontrino le seguenti condizioni:

- l'ordine di pagamento nei confronti del fornitore è dato dal beneficiario stesso alla banca erogatrice del prestito;
- il bene risulta di proprietà del beneficiario e nessun privilegio speciale ex art. 46 viene istituito sul bene medesimo oggetto dell'acquisto cui è espressamente finalizzato il prestito, ma unicamente il privilegio legale (ex art. 44 D.Lgs. n. 385/93) sui beni aziendali.

Ai fini dell'ammissibilità della spesa, oltre alla fattura di acquisto, il beneficiario deve produrre la seguente documentazione:

- contratto di finanziamento, in cui si rilevino le condizioni di cui sopra;
- documentazione comprovante il pagamento della fornitura da parte della finanziaria a favore del fornitore (es. estratto conto del fornitore).

Le spese relative all'acquisto di beni in valuta diversa dall'euro possono essere ammesse per un controvalore in euro pari all'imponibile ai fini IVA riportato sulla "bolletta doganale d'importazione", e risultante anche dal documento di spesa prodotto a dimostrazione del pagamento.

Non sono ammissibili i titoli di spesa per i quali:

- i pagamenti siano stati regolati per contanti; possono essere ammessi solo gli importi dei pagamenti comprovati da documenti di spesa (bonifico, bollettino postale, assegno, ecc.);
- i pagamenti sono stati effettuati da soggetti diversi dal beneficiario o effettuati da conti correnti intestati ad altri soggetti, neppure nel caso in cui il beneficiario abbia la delega ad operare su di essi;
- l'importo complessivo imponibile dei soli beni agevolati presenti in ciascun titolo sia inferiore ai 50,00 euro.

Il pagamento effettivo di un titolo di spesa (fatture e documenti contabili aventi forza probante equivalente) può essere comprovato da più documenti giustificativi dei pagamenti.

Il pagamento di documenti contabili aventi forza probante equivalente deve essere tracciato con evidenza nel conto corrente.

Qualora un documento di spesa sia stato pagato in parte con una modalità ammissibile ed in parte con una modalità non ammissibile (es. 50% con bonifico e 50% per contanti) oppure sia stato prodotto il giustificativo di pagamento solo per una parte dell'importo totale del documento di spesa (es. fattura per la progettazione pagata al professionista con bonifico, ma per la quale non viene presentato l'F24 relativo al versamento della ritenuta d'acconto), il documento di spesa in questione è totalmente non ammissibile.

### **IX. Conservazione dei documenti giustificativi**

I documenti giustificativi della spesa sono conservati sotto forma di originali o di copie autenticate, o in forma elettronica secondo la normativa vigente (comprese le versioni elettroniche dei documenti originali o i documenti esistenti solo in versione elettronica).

Fatto salvo il rispetto delle norme in materia civilistica e fiscale nazionale, i beneficiari hanno l'obbligo, ai

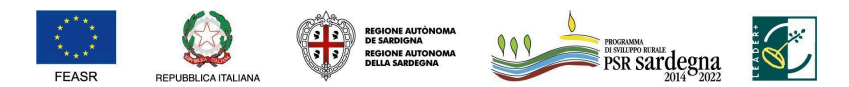

FONDO EUROPEO AGRICOLO PER LO SVILUPPO RURALE: L'EUROPA INVESTE NELLE ZONE RURALI

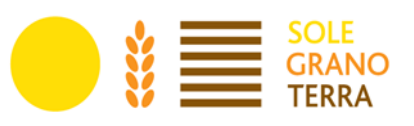

sensi dell'art. 140 del Reg. (UE) n. 1303/2013, di assicurare che tutti i documenti giustificativi relativi alle spese siano resi disponibili su richiesta della Commissione europea e della Corte dei Conti per un periodo di tre anni a decorrere dal 31 dicembre successivo alla presentazione della domanda di pagamento nella quale sono incluse le spese dell'operazione.

Il periodo è interrotto in caso di procedimento giudiziario o su richiesta motivata della Commissione europea.

#### **X. Modalità di esecuzione delle opere**

I lavori devono essere eseguiti secondo la modalità di seguito riportata.

Lavori affidati ad un'impresa esterna: si tratta di una modalità applicabile a tutte le tipologie di lavori e consiste nell'affidamento di un'opera ad un'impresa esterna che la realizza "chiavi in mano" (tutti materiali necessari per realizzare i lavori sono acquistati direttamente dall'impresa che presenterà documenti giustificativi di spesa relativi sia alla manodopera che ai materiali utilizzati). Una stessa opera può essere ovviamente realizzata anche da più imprese specializzate, ad esempio per un fabbricato il beneficiario può avvalersi di un'impresa per i lavori edili e di un'altra impresa per gli impianti elettrici. I documenti di spesa da produrre per la rendicontazione sono le fatture emesse dall'impresa esecutrice.

L'importo massimo ammissibile risulta quello derivante dall'applicazione delle voci di costo del computo metrico approvato. In sede di stato finale verrà ammessa a liquidazione la minore spesa tra le fatture e la contabilità dei lavori.

Lavori per i quali il beneficiario acquista i materiali affidando ad impresa esterna la sola esecuzione: in questo caso il beneficiario si rivolge ad una impresa esterna per la sola manodopera, pertanto i documenti da produrre ai fini della liquidazione del contributo sono le fatture di acquisto dei materiali e quelle rilasciate dall'impresa che ha fornito la manodopera. L'importo da ammettere a liquidazione sarà la minore spesa tra la somma delle fatture e la contabilità dei lavori, elaborata utilizzando le voci di costo dei prezzari regionali compreso l'utile d'impresa.

# <span id="page-18-0"></span>**10. Modalità di finanziamento**

Il contributo in conto capitale concesso può essere erogato in un'unica soluzione a saldo o in più quote con le modalità di seguito riportate.

### **Anticipo**

A richiesta del beneficiario, può essere erogata un'anticipazione nel limite massimo del 50% del contributo concesso. La richiesta di anticipazione deve essere presentata entro 2 mesi dalla data di notifica del provvedimento di concessione dell'aiuto, fatta salva diversa disposizione dell'Organismo Pagatore Argea e/o del GAL, e fatta salva una eventuale proroga di massimo 1 mese concessa dal GAL. Trascorso inutilmente tale ulteriore termine il beneficiario non potrà più richiedere l'anticipo ma unicamente l'acconto e/o il saldo.

L'erogazione dell'anticipazione è subordinata alla presentazione di garanzia fideiussoria bancaria o di una garanzia equivalente a favore dell'Organismo Pagatore ARGEA da parte di Enti Autorizzati. La garanzia deve essere rilasciata per un importo pari al 100% dell'importo anticipato e dovrà avere efficacia fino a quando non sia rilasciata apposita autorizzazione allo svincolo da parte dell'Organismo Pagatore.

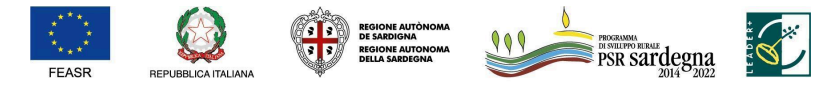

FONDO EUROPEO AGRICOLO PER LO SVILUPPO RURALE: L'EUROPA INVESTE NELLE ZONE RURALI

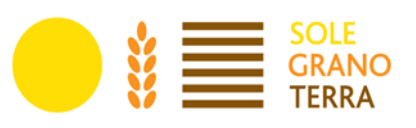

La garanzia è svincolata, ai sensi dell'articolo 63(2) del Reg. (UE) n. 1305/2013, una volta che l'Organismo Pagatore abbia accertato che l'importo dell'aiuto pubblico spettante per l'intervento, in relazione alle spese effettivamente sostenute, superi l'importo dell'anticipo liquidato.

Qualora un'operazione decada per rinuncia del beneficiario o per evidenza istruttoria e l'aiuto sia revocato, nel caso sia stato erogato un anticipo, questo è recuperato integralmente, e sono recuperati anche gli interessi sulla somma anticipata. Gli interessi sono calcolati secondo la procedura di cui all'articolo 7 del Reg. (UE) 809/2014.

Gli anticipi versati ai beneficiari, fatte salve le disposizioni di ARGEA, sono liquidati a livello di progetto. Si applicano le seguenti disposizioni previste dalle Linee guida sull'ammissibilità delle spese relative allo sviluppo rurale 2014-2020 (Conferenza Stato Regioni 5 Novembre 2020:

- nel caso in cui il progetto si concluda con un pagamento complessivo inferiore all'importo approvato, occorre recuperare gli interessi maturati sulla parte eccedente l'anticipo pagato;
- nel caso in cui il progetto si concluda con un pagamento complessivo inferiore rispetto all'importo dell'anticipo ricevuto, si deve recuperare il contributo ricevuto in eccesso, comprensivo degli interessi maturati.

#### **Acconto (SAL)**

Il beneficiario potrà richiedere massimo 2 acconti sul contributo in caso non abbia presentato domanda di anticipo, dietro presentazione di SAL e della documentazione necessaria per la certificazione della spesa sostenuta, come di seguito specificato:

- 1º SAL: può essere richiesto ad avvenuta realizzazione di almeno il 30% dell'importo totale di spesa ammessa;
- 2° SAL: può essere richiesto ad avvenuta realizzazione di almeno il 50% dell'importo totale di spesa ammessa.

L'importo massimo riconoscibile in acconto, compreso l'eventuale importo già accordato in anticipazione, non può superare l'80% del contributo totale concesso, fatta salva diversa disposizione dell'Organismo pagatore ARGEA.

Nel caso di erogazione dell'anticipazione, il beneficiario potrà richiedere al massimo un acconto sul contributo, dietro presentazione di SAL (Stato di Avanzamento dei Lavori) e della documentazione necessaria per la certificazione della spesa sostenuta.

L'importo dell'acconto può essere cumulato all'eventuale anticipazione già accordata, ma, in tale fattispecie, la garanzia fideiussoria sarà svincolata solo in caso di saldo a seguito della conclusione dell'operazione, sulla base delle risultanze dell'accertamento definitivo svolto in fase di istruttoria finale.

La domanda di pagamento in acconto può essere presentata fino a 2 mesi prima della conclusione delle operazioni fissata nella decisione di finanziamento, fatta salva diversa disposizione dell'Organismo pagatore ARGEA.

#### **Saldo finale**

Il saldo finale del contributo sarà erogato a seguito di accertamento finale di regolare esecuzione delle opere. Il termine per la richiesta del saldo finale è il seguente: entro 12 mesi dalla data di adozione del

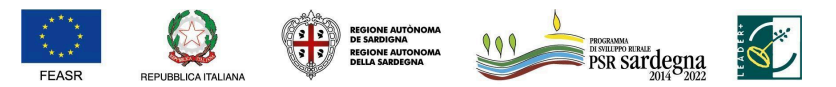

FONDO EUROPEO AGRICOLO PER LO SVILUPPO RURALE: L'EUROPA INVESTE NELLE ZONE RURALI

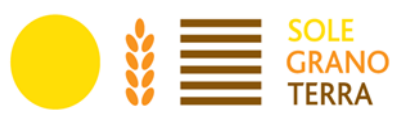

provvedimento di concessione del contributo.

Il beneficiario può richiedere una proroga motivata, fino ad un massimo di ulteriori 2 (due) mesi oltre la scadenza prefissata, per la chiusura dell'operazione e la presentazione della domanda di pagamento e della relativa documentazione.

Nel rispetto della tempistica di chiusura e rendicontazione della programmazione 2014-2022 entro e non oltre il 30 giugno 2025 devono essere rilasciate tutte le domande di pagamento di SALDO finale.

#### **Soggetti responsabili dell'attuazione**

Il GAL SGT è responsabile della ricezione della domanda di sostegno, del controllo di ricevibilità e ammissibilità; dell'istruttoria, della predisposizione e pubblicazione sul proprio sito web della graduatoria provvisoria e definitiva, della concessione del sostegno, degli atti del procedimento.

L'Autorità di Gestione del Programma di Sviluppo Rurale 2014-2020 è responsabile della selezione dei GAL e dei Piani d'Azione (Art. 34 del Reg.(UE) n. 1303/2013) e del monitoraggio e controllo dei GAL finalizzato alla verifica del valore aggiunto dell'approccio LEADER, dell'oggettivit̀à e trasparenza dei criteri di selezione, dell'attuazione di procedure non discriminatorie tese ad evitare conflitti di interesse; della selezione delle operazioni a regia diretta, di cui i GAL sono beneficiari.

Il Servizio Sviluppo dei Territori e delle comunit̀à rurali, nella persona del dirigente pro-tempore, ha il compito di supervisionare e verificare ciò che è stato implementato dal GAL in fase di compilazione e di autorizzarne o meno la pubblicazione.

Il GAL SGT è il soggetto incaricato di ricevere, istruire, selezionare e controllare le domande di pagamento. L'Agenzia ARGEA Sardegna è responsabile della corretta gestione delle attività di controllo e di pagamento e, in particolare, della funzione di controllo e autorizzazione dei pagamenti, nonché delle attività previste per l'applicazione delle procedure in caso di debiti finalizzate al recupero dei crediti comunitari accertati in sede istruttoria e delle procedure in materia di anticipi e cauzioni. L'Organismo pagatore ARGEA può delegare, a eccezione del pagamento degli aiuti, l'esecuzione dei propri compiti a norma dell'articolo 7 del Regolamento (UE) n. 1306/2013. Le condizioni per la delega sono stabilite dal Regolamento Delegato (UE) n. 907/2014 e regolamentate da apposita.

# <span id="page-20-0"></span>**11. Criteri di selezione**

### **I. Caratteristiche del proponente**

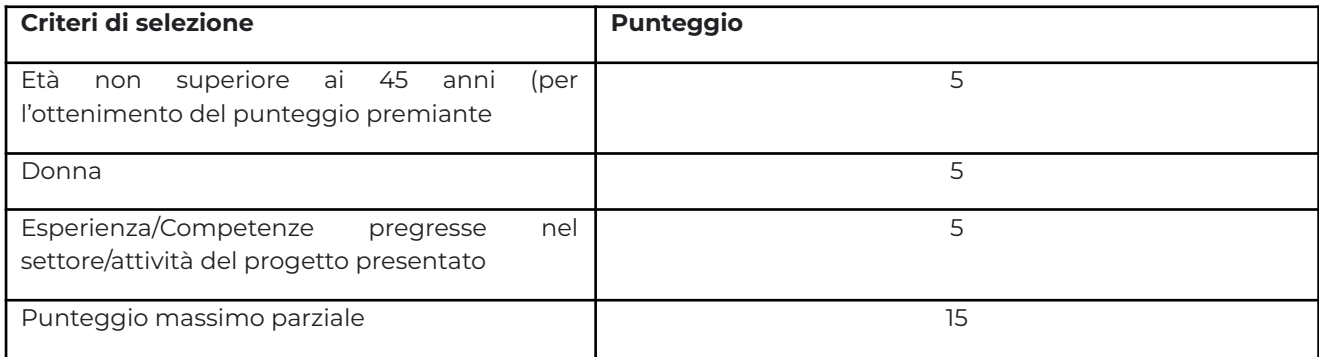

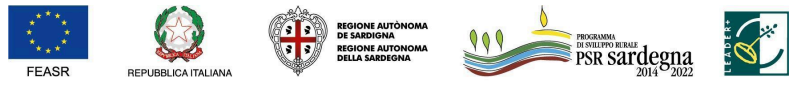

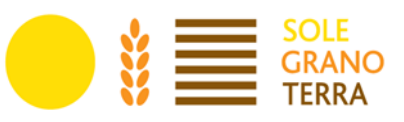

#### **II. Caratteristiche dell'attività ricettiva**

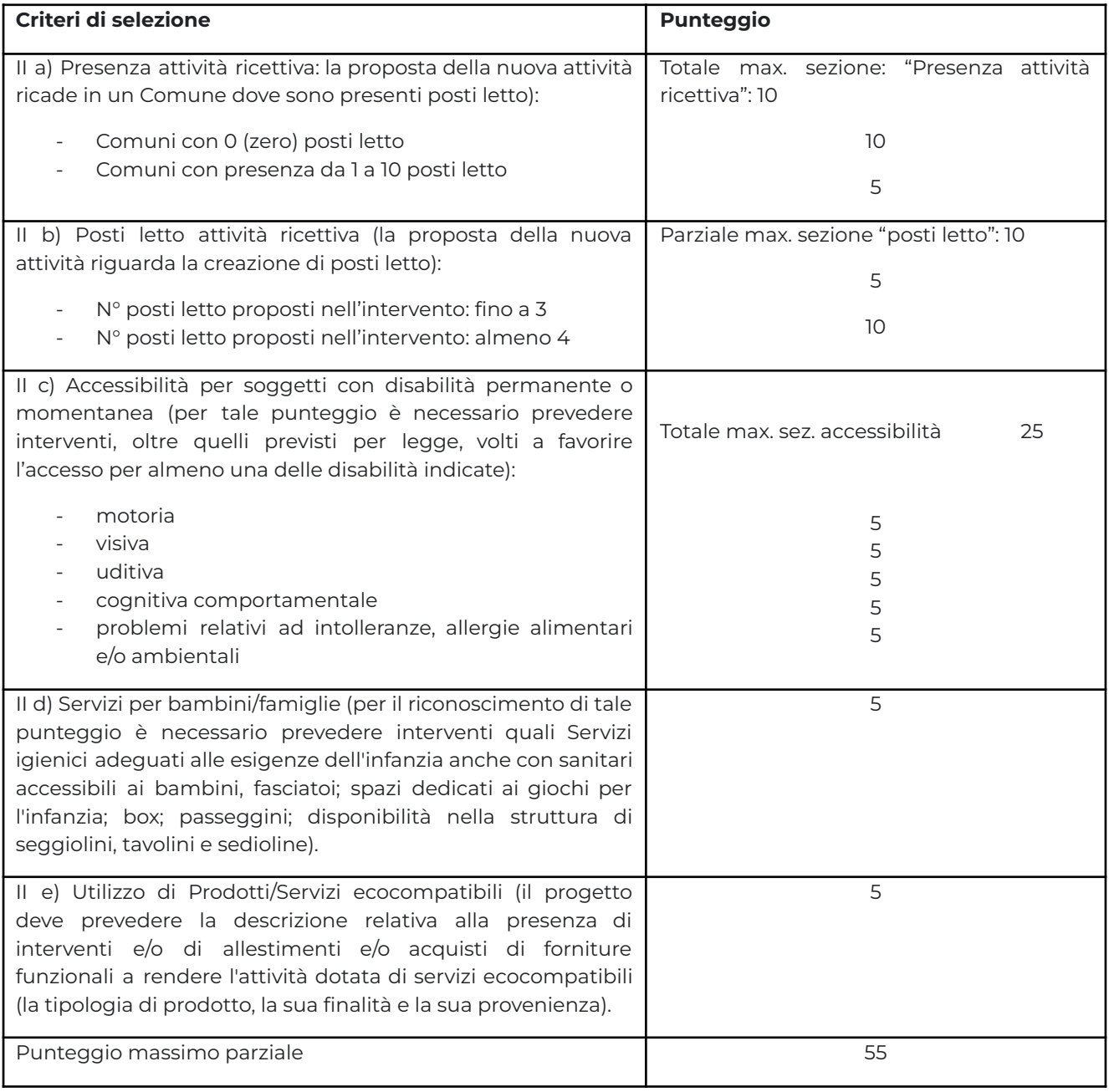

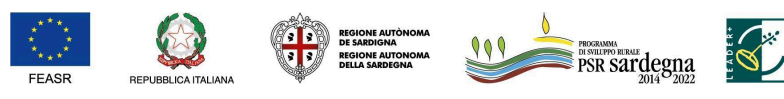

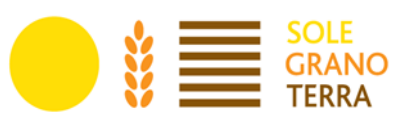

#### **III. Patto di Reciprocità GAL SGT**

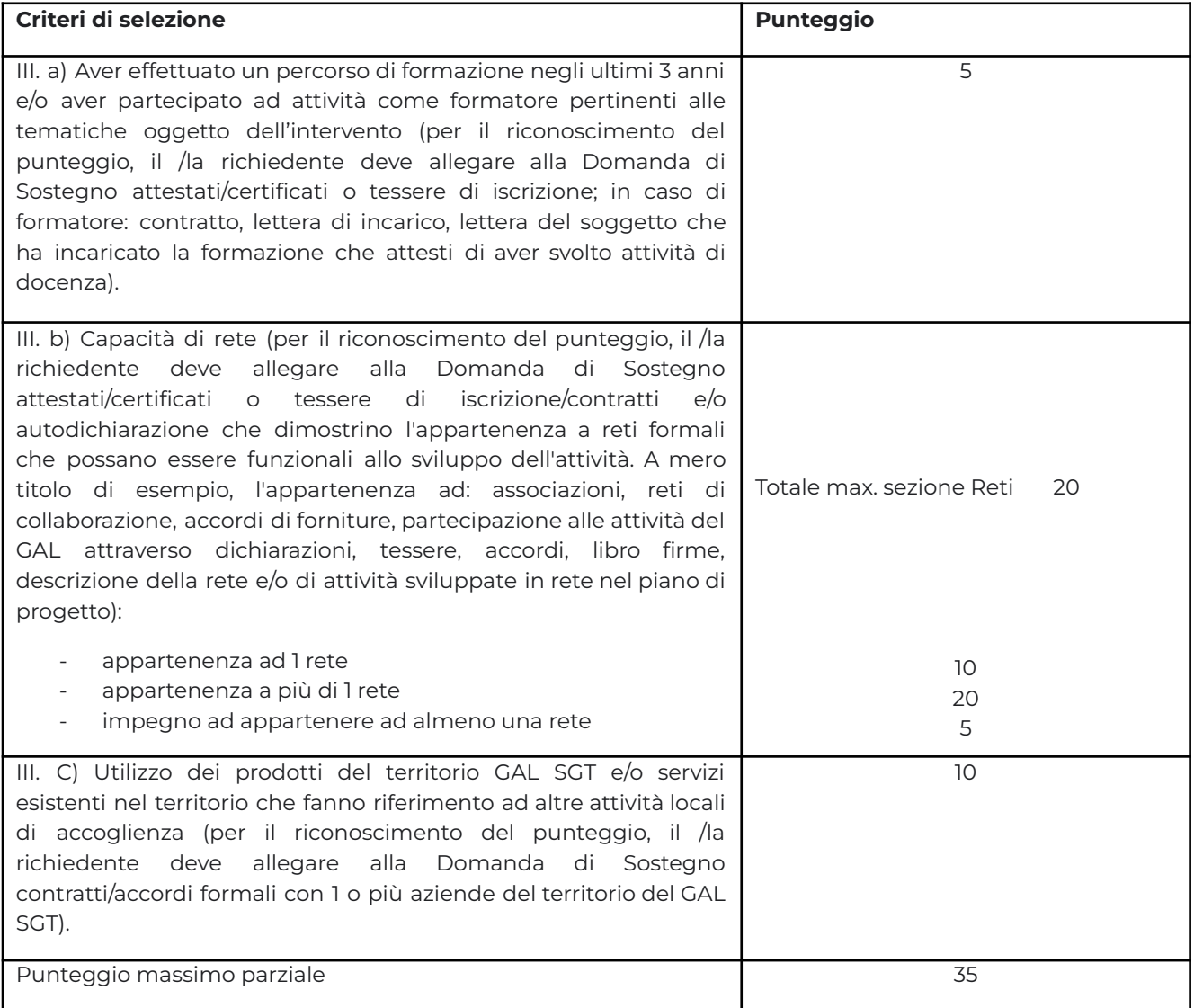

#### **Specifiche:**

*ACCESSIBILITÀ:* per quanto riguarda l'attribuzione di punteggio riferito alla sezione "accessibilità" sono esclusi gli interventi obbligatori per legge.

*TITOLI*: la verifica per l'attribuzione del punteggio avverrà attraverso la presentazione di titoli di studio e/o certificazioni/attestati relativi alla partecipazione a corsi.

*ESPERIENZE E COMPETENZE*: si specifica che tali elementi possono essere considerati una sola volta ai fini dell'attribuzione del punteggio anche se indicati in differenti sezioni dei criteri di selezione.

#### **La domanda per essere considerata finanziabile deve raggiungere almeno un punteggio minimo pari a 15.**

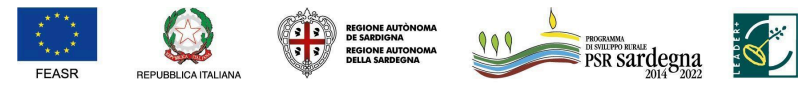

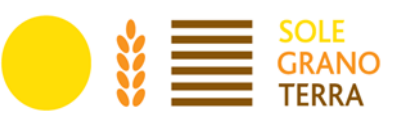

### <span id="page-23-0"></span>**12. Procedura di selezione delle domande**

I criteri di selezione sono stati definiti in modo da poter valutare oggettivamente la qualità tecnica e qualitativa della proposta in funzione degli obiettivi promossi dal PdA e declinati nel Complemento al Piano di Azione del GAL SGT. L'obiettivo è quello di consentire la selezione di interventi maggiormente corrispondenti alla Strategia di rafforzamento e valorizzazione del territorio del GAL SGT.

La selezione delle domande di sostegno ammissibili è effettuata mediante procedura "a graduatoria", sulla base di punteggi riferiti ai parametri oggettivi predeterminati e precedentemente riportati, che ciascun richiedente deve dichiarare all'atto della compilazione della domanda di sostegno (Allegato D, Griglia di Autovalutazione).

In caso il numero di domande ammissibili fosse superiore alla dotazione finanziaria della presente sottomisura, qualora si verifichi parità di punteggio ottenuto da parte di più soggetti, saranno assegnate le risorse al progetto finanziabile in base ai seguenti criteri di priorità:

1. il progetto che conta la maggior appartenenza a reti;

nel caso dovesse permanere la condizione di parità:

2. il soggetto proponente con minor età anagrafica;

nel caso dovesse permanere la condizione di parità:

3. il soggetto proponente donna;

nel caso dovesse permanere la condizione di parità:

4. la data e l'ora di rilascio della domanda di sostegno nella piattaforma SIAN.

### <span id="page-23-1"></span>**13. Procedure operative**

### <span id="page-23-2"></span>**A. Costituzione e/o aggiornamento del fascicolo aziendale**

I soggetti eleggibili che intendono presentare domanda di sostegno hanno l'obbligo di costituire/aggiornare il fascicolo aziendale.

Per fascicolo aziendale si intende il fascicolo costituito ai sensi dell'articolo 9 del Decreto del Presidente della Repubblica 1 dicembre 1999, n. 503.

I soggetti che intendono presentare una domanda di sostegno hanno l'obbligo di costituire/aggiornare il fascicolo aziendale, i documenti, le informazioni e i dati contenuti nel fascicolo aziendale costituiscono la base per le verifiche effettuate dagli uffici istruttori al fine di riscontrare la situazione reale richiesta nella domanda. Pertanto, il richiedente deve assicurare la corrispondenza del fascicolo aziendale alla domanda.

La costituzione/aggiornamento del fascicolo aziendale deve essere fatta presso un Centro Autorizzato di Assistenza Agricola (CAA), autorizzato dall'Organismo pagatore ARGEA previo conferimento di mandato scritto unico ed esclusivo in favore di tali soggetti. L'elenco dei CAA della Sardegna autorizzati da ARGEA per la costituzione, aggiornamento e tenuta del fascicolo aziendale/amministrativo, è consultabile all'indirizzo:

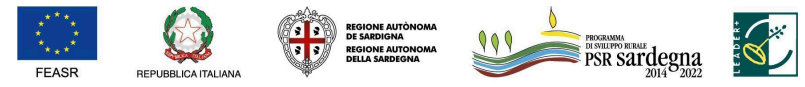

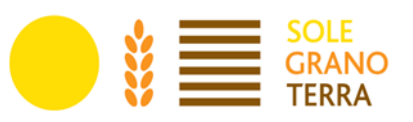

#### <http://www.sardegnaagricoltura.it/index.php?xsl=443&s=60509&v=2&c=3714>

Per la costituzione e l'aggiornamento del fascicolo aziendale si rimanda al Manuale di gestione fascicolo aziendale approvato con Determinazione del D.G. ARGEA n.4112 del 12/07/2019 e ss.mm.ii. ed Istruzioni operative Argea n. 21 del 20/10/2021.

Con il mandato i soggetti autorizzati assumono nei confronti dell'Organismo pagatore la responsabilità dell'identificazione del richiedente, nonché della completezza, coerenza formale e aggiornamento delle informazioni e dei documenti. Il soggetto mandatario deve acquisire nell'Anagrafe nazionale delle aziende agricole, costituita ai sensi dell'articolo 1 del decreto del Presidente della Repubblica 1 dicembre 1999, n. 503, anche le seguenti informazioni:

- a. la data di inizio e, eventuale, fine del mandato;
- b. la data dell'eventuale rinuncia e revoca del mandato;
- c. il numero del documento di riconoscimento del titolare o del rappresentante legale dell'attività;
- d. il tipo del documento di riconoscimento;
- e. la data del rilascio e scadenza del documento di riconoscimento.

Contestualmente alla prima costituzione del fascicolo aziendale, il richiedente è iscritto, senza oneri per lo stesso, all'Anagrafe regionale delle aziende agricole istituita con Decreto dell'Assessore dell'Agricoltura n. 3066/DecA/81 del 21.12.2007. In caso di aggiornamento del fascicolo aziendale le modifiche apportate andranno a integrare, sempre senza oneri per il richiedente, i contenuti informativi dell'Anagrafe regionale.

Il soggetto mandatario ha la facoltà di accedere ai servizi dell'Anagrafe erogati tramite il SIAN limitatamente alle funzioni connesse al mandato ricevuto.

L'Organismo Pagatore è responsabile della tenuta del fascicolo aziendale dei soggetti iscritti all'Anagrafe che ricadono sotto la propria competenza.

Nel fascicolo aziendale dovrà essere indicato l'indirizzo di posta elettronica certificata (PEC) del richiedente.

#### <span id="page-24-0"></span>**B. Presentazione della domanda di sostegno**

Le domande di sostegno possono essere presentate dalle 00:00 del 01 febbraio 2024 alle 23.59 del 8 marzo 2024.

I soggetti abilitati alla compilazione della domanda per via telematica, previa richiesta delle credenziali di accesso al SIAN, sono i Centri Assistenza Agricola (CAA) e i liberi professionisti abilitati e incaricati della redazione del progetto, per le sole domande dei beneficiari dai quali hanno ricevuto un mandato scritto.

Per la compilazione e presentazione delle domande di sostegno sul SIAN si rimanda al Manuale Utente scaricabile nello speciale PSR Sardegna 2014-2022 al seguente link:

[http://www.regione.sardegna.it/speciali/programmasvilupporurale/psr-20142020/come-aderire/il](http://www.regione.sardegna.it/speciali/programmasvilupporurale/psr-20142020/come-aderire/il-)[sistema-informativo](http://www.regione.sardegna.it/speciali/programmasvilupporurale/psr-20142020/come-aderire/il-)

Il Bando prevede l'acquisizione della domanda e dei relativi allegati esclusivamente in formato digitale ("Bando dematerializzato"), pertanto la domanda di sostegno deve essere compilata conformemente al modello presente nel portale SIAN, rendendo tutte le dichiarazioni ivi presenti, sottoscritta con firma digitale OTP e trasmessa/rilasciata per via telematica utilizzando il Sistema Informativo Agricolo Nazionale (SIAN), disponibile all'indirizzo [www.sian.it.](http://www.sian.it)

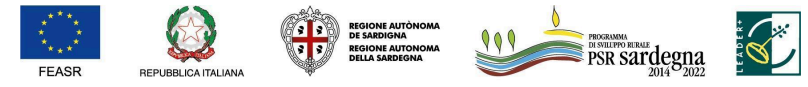

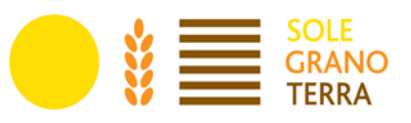

Le domande presentate oltre i termini stabiliti saranno considerate irricevibili.

Non sono ricevibili domande di sostegno compilate manualmente su supporto cartaceo e/o prive di uno o più documenti previsti, a pena di esclusione, dal bando.

Ogni beneficiario può presentare una sola domanda di sostegno a valere sul presente bando.

La dematerializzazione del bando prevede la sottoscrizione della domanda con firma elettronica mediante codice OTP: il sistema verificherà che l'utente sia registrato nel sistema degli utenti qualificati e che sia abilitato all'utilizzo della firma elettronica. Se il controllo è positivo verrà inviato l'OTP con un SMS sul cellulare del beneficiario; il codice resterà valido per un intervallo di tempo limitato e dovrà essere digitato dall'utente per convalidare il rilascio della domanda. I soggetti abilitati alla compilazione della domanda per via telematica, previa richiesta delle credenziali di accesso al SIAN, sono:

- i Centri Assistenza Agricola (CAA). Le abilitazioni concesse ai CAA sono limitate alle domande dei beneficiari dai quali hanno ricevuto un mandato scritto;
- i liberi professionisti abilitati e incaricati della redazione del progetto. Le abilitazioni concesse ai liberi professionisti sono limitate alle domande dei beneficiari dai quali hanno ricevuto un mandato scritto. Allo scopo di un'agevole presentazione delle domande da parte dei liberi professionisti si allegano al bando: Modulo di richiesta credenziali (Modulo A), Mandato di assistenza per la compilazione e il rilascio delle domande on-line sul portale SIAN (Modulo B), Nota esplicativa per l'accesso dei liberi professionisti al SIAN.

#### **Documenti da allegare alla domanda di sostegno a pena di esclusione:**

- 1. Formulario, contenente le informazioni sul beneficiario (ALLEGATO A).
- 2. Dichiarazione sostitutiva sugli aiuti "de minimis" (ALLEGATO B).
- 3. Documentazione comprovante il titolo di possesso del bene oggetto di intervento come definito nel Capitolo 9 al paragrafo "Disponibilità giuridica degli immobili" - nel caso di beni immobili allegare anche la visura catastale (ALLEGATO C).
- 4. Griglia di autovalutazione (ALLEGATO D).
- 5. Dichiarazione di impegni (ALLEGATO E), si richiede la sottoscrizione recante l'impegno a:
	- promuovere il territorio GAL SGT nella sua interezza;
		- assumere a proprio carico ogni eventuale maggiore onere imprevisto o imprevedibile senza procedere ad alcuna riduzione qualitativa e quantitativa dell'intervento;
		- fornire ulteriore documentazione richiesta dal GAL in ordine alla proposta progettuale presentata;
		- rispettare il cronoprogramma previsto per la realizzazione del progetto.
- 6. Quadro di raffronto dei preventivi, corredato degli stessi(ALLEGATO F).(FASE II)
- 7. Documento d'identità in corso di validità.
- 8. Informativa sulla Privacy- trattamento dei dati personali Art.13 Reg. UE 2016/679 (ALLEGATO G).

Tutta la documentazione deve essere trasmessa in formato PDF, eventualmente raggruppata in archivi ZIP, RAR e 7Z. Non sono ammessi allegati nei formati JPG, JPEG e PNG. Gli originali devono essere custoditi dal beneficiario che ha l'obbligo di esibirli qualora gli vengano richiesti in sede di controlli. In caso di apposizione di firma digitale si suggerisce che questa risulti in formato PADES BES.

I requisiti per l'accesso ai benefici e per la determinazione delle priorità devono essere posseduti dal

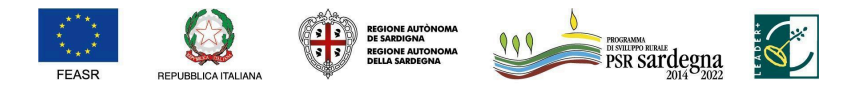

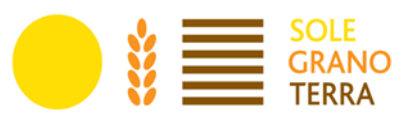

richiedente alla data di rilascio della domanda sul portale SIAN e la verifica viene effettuata con riferimento alla medesima data. Il richiedente è comunque tenuto a comunicare tempestivamente tutte le variazioni riguardanti i dati esposti nella domanda e nella documentazione prodotta, che dovessero intervenire successivamente alla sua presentazione.

Il procedimento amministrativo inizia con il rilascio della domanda sul SIAN.

#### L'istruttoria delle domande di sostegno consta di due fasi:

- A. Ricevibilit̀à, istruttoria e approvazione graduatoria provvisoria;
- B. Presentazione e istruttoria del progetto esecutivo.

#### <span id="page-26-0"></span>**FASE I: Ricevibilità, istruttoria e approvazione graduatoria provvisoria**

Al fine della redazione della graduatoria provvisoria il GAL effettuerà i seguenti controlli:

1) Controllo di ricevibilità. A pena di esclusione, la domanda di sostegno deve essere:

a. debitamente compilata conformemente al modello presente sul portale SIAN rendendo tutte le dichiarazioni previste nella stessa;

b. corredata dalla documentazione richiesta nel bando e debitamente compilata.

2) Rispetto dei requisiti del beneficiario e della corretta attribuzione del relativo punteggio.

La domanda è ricevibile se debitamente compilata conformemente al modello presente sul portale SIAN, rendendo tutte le dichiarazioni ivi previste e corredata della documentazione essenziale richiesta nel bando e presentata entro i termini.

La richiesta di rettifica del punteggio di autovalutazione è ammessa, nel periodo di apertura del bando, solo nei casi di errori palesi.

Il GAL, entro 30 (trenta) giorni dalla chiusura del bando, approva e pubblica la graduatoria provvisoria redatta in base ai punteggi e alle informazioni dichiarate dai beneficiari e chiede ai beneficiari la cui domanda risulta ricevibile e finanziabile il progetto esecutivo relativo alla domanda presentata.

### <span id="page-26-1"></span>**FASE II: Ammissibilità e graduatoria definitiva**

I controlli amministrativi sulle domande di sostegno comprendono la verifica dei seguenti elementi:

- a. l'ammissibilità del beneficiario;
- b. i criteri di ammissibilità, gli impegni e gli altri obblighi inerenti all'operazione per cui si chiede il sostegno;
- c. il rispetto dei criteri di selezione;
- d. l'ammissibilità dei costi dell'operazione;
- e. la ragionevolezza dei costi dichiarati e la congruità delle spese.

I punteggi e la posizione della domanda (in graduatoria) sono definitivamente assegnati al completamento dell'istruttoria.

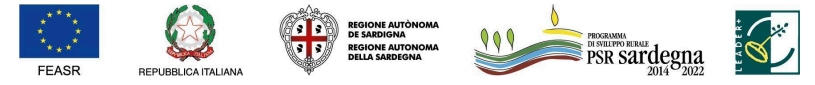

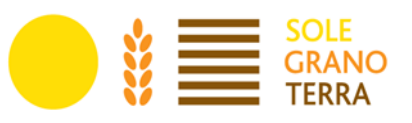

I controlli sono eseguiti sul 100% delle domande presentate utilizzando le check list predisposte secondo quanto definito nel sistema VCM (Verificabilità e Controllabilità delle Misure).

Il GAL, entro 30 (trenta) giorni dalla consegna del progetto esecutivo approva e pubblica la graduatoria definitiva.

L'atto di approvazione della graduatoria riporta l'elenco delle:

- domande ammissibili finanziabili;
- domande ammissibili non finanziabili per esaurimento di risorse;
- domande non ricevibili.

In caso il numero di domande ammissibili fosse superiore alla dotazione finanziaria della presente sottomisura, qualora si verifichi parità di punteggio ottenuto da parte di più soggetti, si seguiranno i criteri di premialità definiti nel paragrafo "Procedure di selezione delle domande", del presente bando.

Il provvedimento di approvazione della graduatoria sarà pubblicato, sul sito del GAL SGT www.galsqt.it e inviato per email all'Autorità di Gestione/Servizio Sviluppo dei Territori e delle Comunità rurali.

Nel caso in cui in fase istruttoria si dovessero liberare risorse a seguito di riposizionamento, rinunce, riduzioni del contributo richiesto o da altre risorse derivanti da rimodulazioni del Complemento oppure come indicato nella Determinazione del Direttore del Servizio Sviluppo dei Territori e delle Comunità Rurali, n° 3232-99 del 06 Marzo 2018, da eventuali economie che si rendessero disponibili a conclusione delle operazioni di trascinamento delle spese relative alla passata programmazione ed a eventuali rimodulazioni finanziarie del PSR 2014 – 2020, si procederà allo scorrimento della graduatoria.

#### <span id="page-27-0"></span>**Presentazione del progetto esecutivo**

Ai soggetti, la cui domanda di sostegno è utilmente inserita nella graduatoria, verrà richiesta la presentazione del progetto dell'intervento proposto e l'ulteriore documentazione prescritta entro 30 (trenta) giorni naturali e consecutivi dalla data della richiesta prorogabili, in caso di motivata istanza, fino ad un massimo di ulteriori 10 giorni. Il mancato rispetto dei termini fissati per la presentazione del progetto di dettaglio e della ulteriore documentazione richiesta, comporterà l'esclusione della domanda di sostegno.

Documentazione da presentare:

- relazione tecnico- economica:
- computo metrico (deve essere stilato in maniera analitica e le voci distinte per categorie di opere);
- preventivi (vedi articolo 9 "Spese ammissibili" del presente bando);
- disegni delle opere e degli impianti: i fabbricati debbono essere riportati in scala adeguata (in pianta, in sezione ed in prospetto) e debitamente quotati per il necessario riferimento alle rispettive voci del computo metrico. I dettagli di rilevante importanza vanno disegnati a parte ed in scala maggiore.
- Quadro di raffronto dei preventivi, corredato degli stessi(ALLEGATO F).

#### **1. Relazione tecnico-economica** che deve:

- descrivere dettagliatamente le attività previste, con riferimento agli interventi ammissibili di cui all'articolo 9 "Spese ammissibili" del presente bando, e indicare la sede/localizzazione in cui avrà

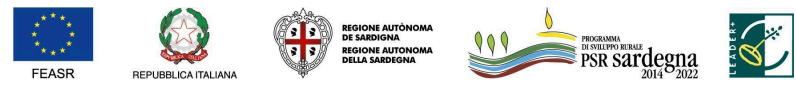

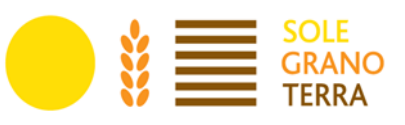

luogo l'intervento. Qualora sia previsto l'acquisto di beni mobili, impianti, macchinari e attrezzature illustrare il collegamento/nesso tecnico con le attività da svolgere;

- indicare il comune e gli identificativi catastali degli immobili (terreni e/o fabbricati) sui quali si intendono effettuare gli investimenti;
- descrivere dettagliatamente gli investimenti previsti per ciascun intervento indicato nella domanda di sostegno. Tutti gli investimenti devono essere adeguatamente dimensionati e giustificati;
- descrivere l'impatto economico e occupazionale derivante dalla realizzazione del progetto;
- evidenziare vincoli e obblighi derivanti dalla normativa vigente, dimostrandone il rispetto in relazione alle azioni da realizzare;
- qualora fosse necessario, nella relazione sono inserite le informazioni relative alla scelta dei preventivi; ciò in particolare laddove non sia possibile reperire tre differenti offerte comparabili tra di loro. In tal caso è necessario descrivere in maniera esaustiva la scelta del bene e dei motivi di unicità del preventivo proposto, nelle modalità previste dall'articolo 9 del bando;
- cronoprogramma indicante i tempi di realizzazione degli interventi.

**2. Computo metrico estimativo** (vedi articolo 9 "Spese ammissibili" del presente bando):

il computo deve essere stilato in maniera analitica con le voci distinte per intervento e, nell'ambito di ciascun intervento, per categorie di opere.

Nel documento devono essere inserite anche:

- le voci di investimento il cui costo deriva dal confronto tra preventivi, computandole all'interno degli interventi a cui si riferiscono. Nella descrizione di ciascuna voce devono essere riportati i riferimenti al preventivo prescelto;
- le voci di spesa relative alle spese generali, computandole analiticamente all'interno di una specifica categoria denominata "Spese Generali". Nella descrizione di ciascuna voce devono essere riportati i riferimenti al preventivo prescelto.

Il computo deve contenere un prospetto di riepilogo, riportante i seguenti dati:

- costo degli investimenti previsti per ciascun intervento;
- costo totale degli investimenti (somma dei costi di tutti gli interventi);
- costo totale delle spese generali;
- costo totale dell'operazione (somma tra costo totale degli investimenti e costo totale delle spese generali).

In caso di auto attribuzione dei punteggi relativi alla sezione II Caratteristiche attività ricettiva (vedi articolo 11 Criteri di selezione), il computo metrico estimativo deve inoltre contenere un prospetto di riepilogo delle voci di spesa che soddisfano tali criteri, così come specificato nel suddetto articolo; è necessario inoltre riportare, per ciascun criterio, il relativo valore percentuale totale rispetto all'investimento complessivo, escluse le spese generali.

**3. Preventivi relativi alle spese** non comprese nelle voci dei prezzari come previsto dall'articolo 9 "Spese ammissibili" del presente bando.

**4. Disegni delle opere e degli impianti:** i fabbricati devono essere riportati in scala adeguata (in pianta, in sezione ed in prospetto) e debitamente quotati per il necessario riferimento alle rispettive voci del computo metrico. I dettagli di rilevante importanza vanno disegnati a parte ed in scala maggiore. I beni mobili, i

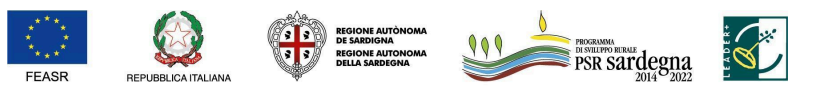

FONDO EUROPEO AGRICOLO PER LO SVILUPPO RURALE: L'EUROPA INVESTE NELLE ZONE RURALI

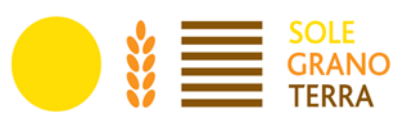

macchinari, le attrezzature e gli arredi previsti in progetto devono essere riportati in pianta, ubicandoli nella posizione in cui saranno collocati.

#### **5. Cartografia:**

- corografia su C.T.R. (Carta Tecnica Regionale) in scala opportuna con l'ubicazione dell'immobile oggetto di interventi aziendali, esattamente delineati;
- planimetria dell'immobile in scala opportuna con l'indicazione e l'ubicazione di tutte le opere esistenti e di quelle da eseguire, corredata da riferimenti catastali e di inquadramento territoriale e urbanistico, da cui si evinca la posizione dell'immobile in riferimento agli strumenti urbanistici vigenti.

Gli elaborati cartografici devono consentire, oltre ad una agevole individuazione del fabbricato nel territorio, anche una immediata valutazione della situazione strutturale dell'attività prima e dopo la realizzazione degli investimenti.

**6. Documentazione fotografica** che attesti lo stato dei luoghi prima dell'attuazione dell'intervento (al bisogno, ai fini della rendicontazione sociale del GAL, tale documentazione fotografica potrà essere acquisita prima, durante e dopo i lavori direttamente da personale addetto del GAL).

**7. Nel caso di progetto cantierabile, eventuali titoli autorizzativi alla realizzazione dell'intervento** già in possesso del richiedente.

Il titolo autorizzativo deve essere prodotto anche nel caso di operazioni riguardanti esclusivamente l'acquisto di beni mobili qualora questi siano da inserire/installare in edifici oggetto di ristrutturazione.

Qualora l'investimento proposto non necessiti di titolo autorizzativo, deve essere prodotta una dichiarazione del direttore dei lavori che lo attesti. La dichiarazione deve riportare le motivazioni e/o i riferimenti normativi.

**8. Autorizzazione all'esercizio dell'attività riportante il numero di camere e di posti letto**. In caso di nuova attività l'autorizzazione all'esercizio dell'attività dovrà essere presentata in sede di saldo finale.

Il progetto deve essere redatto da un tecnico libero professionista allo scopo abilitato ed iscritto al rispettivo Ordine/Collegio professionale.

Tutti gli elaborati tecnici devono essere datati e firmati dal tecnico progettista e dal beneficiario. In caso di apposizione di firma digitale questa è consigliabile risulti in formato PADES BES.

#### **I. Ulteriore documentazione amministrativa**

In caso di beneficiario che non sia proprietario esclusivo dei beni immobili: autorizzazione del proprietario o del comproprietario a realizzare l'intervento per cui si è chiesto il finanziamento.

### **II. Documentazione relativa all'attribuzione dei punteggi per i criteri di selezione**

- In caso di attribuzione di punteggio relativo all'appartenenza a reti o impegno a crearle, presentare:
	- per le reti esistenti: atto di costituzione, iscrizioni, tessere, contratti, accordi;
	- per le reti informali: prove di collaborazione (es. fatture);
	- per l'impegno alla costituzione di reti presentare: (accordi, richieste di iscrizioni a reti, impegni a costituire reti);

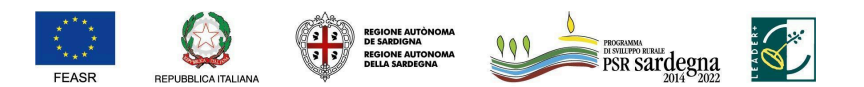

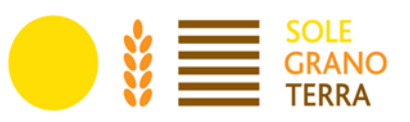

- produzione: provenienza materia prima, tracciabilità;
- formazione: attestato, certificazione, documenti di partecipazione;
- formatore: contratto, lettera di incarico, lettera del soggetto che ha incaricato la formazione che attesti di aver svolto attività di docenza;
- esperienza/competenze pregresse nel settore/attività del progetto: presentare allegato con atto di notorietà.

Il GAL in sede istruttoria effettuerà le necessarie verifiche sulle dichiarazioni rese.

I controlli amministrativi sulle domande di sostegno dovranno garantire la conformità dell'operazione con gli obblighi applicabili stabiliti dalla legislazione dell'Unione Europea o nazionale o dal programma di sviluppo rurale, compresi quelli in materia di appalti pubblici, aiuti di Stato e altre norme e requisiti obbligatori.

I costi ammissibili sono quelli effettivamente identificabili, verificabili e imputabili all'operazione considerata.

La spesa per essere ammissibile deve essere:

- direttamente imputabile all'operazione, vi deve essere una relazione diretta tra spese, operazione finanziata e finalità dell'intervento;
- pertinente rispetto all'azione e/o intervento ammesso e risultare conseguenza diretta dell'azione stessa;
- congrua rispetto all'azione e/o intervento ammesso e comportare costi commisurati alla dimensione del progetto;
- necessaria per attuare l'azione e/o intervento oggetto della sovvenzione.

Le spese devono essere ragionevoli, giustificate e conformi ai principi di sana gestione finanziaria, in particolare in termini di economicità e di efficienza.

Qualora emerga la non veridicità delle dichiarazioni rese ai sensi del DPR n. 445/2000, fatti salvi gli errori palesi, l'Ufficio procede all'archiviazione dell'istanza ed agli adempimenti previsti dalla norma nei casi di accertata violazione della stessa.

Il sopralluogo in fase istruttoria non è obbligatorio, verrà effettuato esclusivamente in caso di fondati dubbi circa la veridicità delle dichiarazioni e informazioni rese dal richiedente.

Il richiedente è tenuto a comunicare l'eventuale avvio dei lavori anche qualora esso avvenga dopo la presentazione della domanda e prima della conclusione del procedimento di istruttoria e concessione del sostegno.

Qualora fossero necessarie integrazioni, l'ufficio istruttore può richiedere documentazione integrativa. L'integrazione non può riguardare gli elementi essenziali del procedimento istruttorio contenuti nel fascicolo aziendale e/o che riguardano le condizioni di ammissibilità e i criteri di selezione.

In tal caso verrà data immediata comunicazione al richiedente, invitandolo a perfezionare la pratica e assegnando un termine non inferiore a 10 giorni per la presentazione della documentazione. Il termine per la conclusione del procedimento viene sospeso per il periodo necessario ad acquisire la documentazione integrativa a norma dell'articolo 2, comma 7, della legge 7 agosto 1990, n. 241.

In tutte le fasi del procedimento il richiedente ha diritto di prendere visione degli atti del procedimento, di

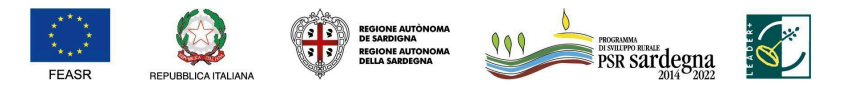

FONDO EUROPEO AGRICOLO PER LO SVILUPPO RURALE: L'EUROPA INVESTE NELLE ZONE RURALI

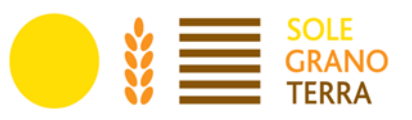

presentare memorie scritte ed ulteriori documenti.

I termini per la conclusione dell'istruttoria e la conseguente emissione del provvedimento di concessione o diniego del finanziamento sono stabiliti in 30 (trenta) giorni dalla data di presentazione del progetto di dettaglio, estendibili in caso di richieste documentali per un massimo di 15 (quindici) giorni.

Gli esiti dell'istruttoria sono riportati per ciascuna domanda nel relativo rapporto istruttorio (comprensivo delle check list).

La fase istruttoria si conclude con la proposta di concessione o di diniego del finanziamento che deve essere recepito con determinazione del Direttore del GAL attraverso:

- il provvedimento di concessione del finanziamento, con indicati: identificativo della domanda, CUP, CUAA, ragione sociale, spesa e aiuto ammissibile e termine di conclusione delle operazioni;
- il provvedimento di diniego del finanziamento, con indicati: identificativo della domanda, CUAA, ragione sociale, motivazione sintetica della decisione.

In caso di diniego del finanziamento, anche parziale, deve essere inviata al richiedente una comunicazione formale dell'esito della verifica/istruttoria per l'eventuale riesame prima della adozione del provvedimento finale di non finanziabilità o di diniego parziale di finanziamento. In tale comunicazione devono essere indicati, in particolare:

- la motivazione di non ammissibilità a finanziamento:
- il termine perentorio di 10 giorni entro il quale presentare eventuali osservazioni e/o controdeduzioni.

Dopo tale termine, se permangono le motivazioni che hanno determinato l'inammissibilità, potranno essere redatti i provvedimenti da parte del responsabile del procedimento individuato con specifico atto all'avvio dell'istruttoria, cui seguirà comunicazione di diniego del finanziamento, indicando gli estremi del provvedimento, i motivi della decisione, i termini e l'Autorità cui è possibile ricorrere.

Le disposizioni per l'esame dei reclami sono riportate nel paragrafo J del presente documento.

Gli esiti dell'istruttoria saranno riportati nella graduatoria definitiva approvata con atto del Direttore del GAL e pubblicata sul sito istituzionale del GAL SGT.

#### <span id="page-31-0"></span>**C. Presentazione e istruttoria della domanda di pagamento**

Per richiedere l'erogazione del sostegno, il beneficiario deve compilare e trasmettere la domanda di pagamento mediante la procedura on-line all'Organismo Pagatore ARGEA, utilizzando il Sistema Informativo Agricolo Nazionale (SIAN), disponibile all'indirizzo www.sian.it.

Nella domanda di pagamento il beneficiario deve indicare il conto corrente bancario o postale, validato a fascicolo, su cui verranno accreditati dall'Organismo pagatore ARGEA i pagamenti spettanti.

Il beneficiario potrà pertanto presentare le domande di pagamento secondo le seguenti modalità:

- anticipo (massimo 50% della spesa);
- 1º acconto: al raggiungimento di almeno il 30% della spesa;
- 2º acconto: al raggiungimento di almeno l'80% della spesa;

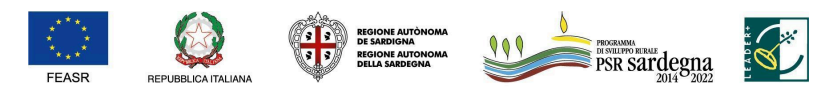

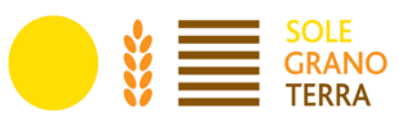

<span id="page-32-0"></span>saldo finale: al raggiungimento del 100% della spesa.

### **14. Domanda di pagamento di anticipazione**

Il beneficiario può richiedere l'erogazione di un anticipo non superiore al 50% del contributo accordato presentando domanda di pagamento, compilata conformemente al modello presente sul portale SIAN, a seguito di dichiarazione di avvenuto inizio dei lavori.

Le domanda di pagamento dell'anticipo può essere presentata entro 2 mesi dalla concessione del finanziamento. Entro lo stesso termine, il beneficiario può richiedere una proroga motivata, fino ad un massimo di un ulteriore mese oltre la scadenza prefissata, per l'inoltro della domanda di pagamento e della relativa documentazione. Trascorso inutilmente tale ulteriore termine il beneficiario non potrà più richiedere l'anticipo ma unicamente un acconto e/o il saldo. L'erogazione dell'anticipazione è subordinata alla presentazione di garanzia fideiussoria bancaria o assicurativa a favore dell'Organismo Pagatore ARGEA da parte di Enti Autorizzati. La garanzia deve essere rilasciata per un importo pari al 100% dell'importo anticipato e dovrà avere efficacia fino a quando non sia rilasciata apposita autorizzazione allo svincolo da parte dell'Organismo Pagatore.

La garanzia è svincolata, ai sensi dell'articolo 63(2) del Reg. (UE) n. 1305/2013, una volta che l'Organismo Pagatore abbia accertato che l'importo dell'aiuto pubblico spettante per l'intervento, in relazione alle spese effettivamente sostenute, superi l'importo dell'anticipo liquidato.

Qualora un'operazione decada per rinuncia del beneficiario o per evidenza istruttoria e l'aiuto sia revocato, nel caso sia stato erogato un anticipo, questo è recuperato integralmente, e sono recuperati anche gli interessi sulla somma anticipata. Gli interessi sono calcolati secondo la procedura di cui all'articolo 7 del Reg. (UE) 809/2014.

Si precisa, inoltre, che nel caso in cui il progetto si concluda con un pagamento complessivo inferiore rispetto all'importo dell'anticipo ricevuto, si deve recuperare il contributo ricevuto in eccesso, comprensivo degli interessi maturati.

Alla domanda di pagamento dell'anticipo il beneficiario deve allegare la seguente documentazione:

- auto-dichiarazione in carta libera, dove il beneficiario dichiara di impegnarsi a stipulare la garanzia o polizza fidejussoria come previsto dal Bando, quindi di procedere in tempi brevi alla consegna della stessa agli uffici del GAL SGT.
- titoli abilitativi alla realizzazione dell'intervento, laddove non già prodotti in sede di domanda di sostegno;

All'atto del rilascio della Domanda di Pagamento dell'acconto, contestualmente, il SIAN genererà due documenti che dovranno essere consegnati dal beneficiario all'agenzia assicurativa/bancaria (o eventuale altro soggetto finanziario titolato al rilascio della fideiussione), per consentire la stipula della polizza fideiussoria a garanzia dell'acconto.

La polizza fideiussoria (stipulata secondo le regole dell'Organismo Pagatore ARGEA e compilata mediante la procedura on-line presente su SIAN) deve essere consegnata al GAL SGT, secondo le indicazioni fornite nel vademecum relativo alle domande di pagamento.

Il titolo autorizzativo deve essere prodotto anche nel caso di operazioni riguardanti esclusivamente l'acquisto di beni mobili qualora questi siano da inserire/installare in edifici di nuova costruzione o oggetto di ristrutturazione. In sede di saldo, deve essere prodotta la dichiarazione di agibilità.

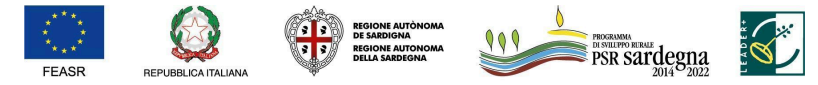

FONDO EUROPEO AGRICOLO PER LO SVILUPPO RURALE: L'EUROPA INVESTE NELLE ZONE RURALI

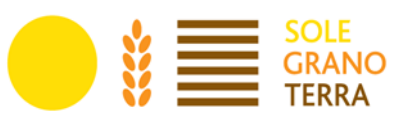

- lettera di incarico al Direttore dei Lavori. Non necessaria nel caso investimenti che riguardano esclusivamente l'acquisto di beni mobili;
- comunicazione al SUAPE di inizio lavori a firma del Direttore dei Lavori. In alternativa, nel caso investimenti che riguardano esclusivamente l'acquisto di beni mobili, senza nomina di un Direttore dei Lavori, deve essere prodotta una dichiarazione del beneficiario di inizio della fornitura con la relativa data e gli estremi della prima fattura di acquisto o dell'ordine o del contratto di acquisto;
- dichiarazione sostitutiva prevista in applicazione del D.lgs. n. 159/2011 e s.m.i. in tema di documentazione antimafia.

Tutta la documentazione richiesta deve essere allegata in formato PDF. Gli originali devono essere custoditi dal beneficiario ed esibiti in occasione dei controlli sul luogo dell'investimento (es. visita in situ, controllo in loco, controllo ex-post).

# <span id="page-33-0"></span>**15.Domanda di pagamento del SAL (stato avanzamento lavori)**

Nel caso sia stata presentata domanda di pagamento dell'anticipazione, i beneficiari potranno presentare un'unica domanda di pagamento del SAL al raggiungimento di almeno il 30% dell'importo totale di spesa ammessa.

Nel caso non venga richiesta l'anticipazione il beneficiario potrà presentare un massimo di 2 stati avanzamento lavori pari rispettivamente ad almeno 30% e 50% dell'importo concesso a contributo. Il beneficiario a tal fine deve compilare e trasmettere la domanda di pagamento mediante la procedura online sul sistema SIAN.

In caso di cumulo di domanda di pagamento del SAL e di domanda di pagamento di anticipazione si potrà erogare fino ad un massimo dell'80% del contributo concesso ma, in tale fattispecie, la garanzia sarà svincolata solo in fase di saldo a seguito della conclusione dell'operazione, sulla base delle risultanze dell'accertamento definitivo svolto da parte dell'ufficio competente all'istruttoria finale.

Documenti da allegare alla domanda di pagamento del SAL:

- a. documenti giustificativi di spesa (fatture e/o documenti probatori equivalenti);
- b. documenti giustificativi di pagamento quietanzati dalla banca (mandati, bonifici, ecc.);
- c. stato di avanzamento a firma del direttore dei lavori (contabilità parziale);
- d. dichiarazioni liberatorie rese dai fornitori a fronte dei pagamenti percepiti. È da precisare che, anche in presenza di liberatoria per l'intero importo, una fattura interamente pagata ma tracciata soltanto parzialmente non è ammissibile in toto. Per pagamenti tracciati ma non sostenuti direttamente dal beneficiario si riconoscer̀à solo la parte sostenuta dal beneficiario.

Nel caso in cui non sia stata richiesta l'anticipazione:

- lettera di incarico al Direttore dei Lavori sottoscritta dal beneficiario e sottoscritta e timbrata dal tecnico incaricato per accettazione (non necessaria nel caso di investimenti che riguardano esclusivamente l'acquisto di beni mobili e/o investimenti immateriali);
- dichiarazione di inizio lavori a firma del Direttore dei Lavori, corredata da eventuali autorizzazioni/titoli abilitativi qualora necessarie (concessione edilizia, DUAAP, DIA, ecc.). Nel caso di investimenti che riguardano esclusivamente l'acquisto di beni mobili e/o investimenti immateriali, per i quali non è richiesta la nomina di un Direttore dei Lavori, deve essere prodotta una dichiarazione del beneficiario di inizio della fornitura con la relativa data e gli estremi della prima fattura di acquisto o dell'ordine o del contratto di acquisto;

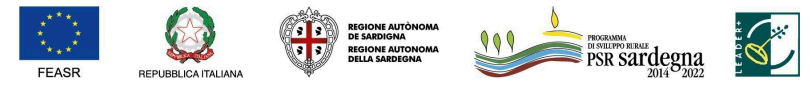

FONDO EUROPEO AGRICOLO PER LO SVILUPPO RURALE: L'EUROPA INVESTE NELLE ZONE RURALI

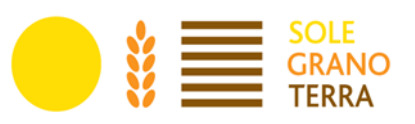

- titoli abilitativi alla realizzazione dell'intervento, laddove non già prodotti in sede di domanda di sostegno;
- dichiarazione sostitutiva prevista in applicazione del D.lgs. n. 159/2011 e s.m.i. in tema di documentazione antimafia.

La domanda di pagamento in acconto su stato di avanzamento lavori può essere presentata fino a 2 (due) mesi prima della conclusione delle operazioni fissata nella determina di concessione.

## <span id="page-34-0"></span>**16. Domanda di pagamento del saldo finale**

Entro la data di scadenza del termine per il completamento e la rendicontazione degli interventi, comprensivo di eventuali proroghe, il beneficiario deve chiedere il saldo del contributo.

La presentazione delle domande di pagamento del saldo finale oltre il termine fissato per l'ultimazione e la rendicontazione delle attività, rende applicabili le norme sulle sanzioni e riduzioni che saranno definite con apposito atto.

Ai fini della rendicontazione dovranno essere presentate le copie dei giustificativi di spesa (fatture o altra documentazione di valore equipollente unitamente ai giustificativi di pagamento delle fatture stesse (copia dei mandati di pagamento quietanzati, estratti conto dalla Banca, ecc.).

Il momento del pagamento è identificato dalla data di esecuzione del mandato, che deve essere quietanzato e riportare il CUP di riferimento.

Per richiedere l'erogazione del saldo, il beneficiario deve compilare e trasmettere la domanda di saldo mediante la procedura on-line.

Alla domanda deve essere allegata la seguente documentazione:

- documento di identità del richiedente in corso di validità;
- dichiarazione di fine lavori e certificato di regolare esecuzione a firma del Direttore dei Lavori;

in alternativa, nel caso di investimenti che riguardano esclusivamente l'acquisto di beni mobili, senza nomina di un Direttore dei Lavori, deve essere prodotta una dichiarazione del beneficiario di fine della fornitura con la relativa data.

- documenti giustificativi di spesa (fatture e/o documenti contabili equivalenti);
- documenti giustificativi di pagamento (bonifici, estratto del conto corrente riportante l'esecuzione dei bonifici, F24 con quietanza, documenti giustificativi dei pagamenti tramite finanziaria);
- stato finale a firma del Direttore dei Lavori (contabilità finale), composto da:
	- breve relazione descrittiva degli investimenti realizzati;
	- computo metrico degli investimenti e delle spese generali realizzati, comparativo con gli investimenti e le spese generali ammessi in concessione. Nella descrizione di ogni voce devono essere riportati gli estremi dei corrispondenti documenti giustificativi di spesa;

in alternativa, nel caso di investimenti che riguardano esclusivamente l'acquisto di beni mobili, senza nomina di un Direttore dei Lavori, deve essere prodotto uno stato finale dell'operazione a firma del beneficiario, consistente in un quadro delle forniture realizzate, comparativo con le forniture ammesse in concessione. Nella descrizione di ogni voce devono essere riportati gli estremi dei corrispondenti documenti giustificativi di spesa.

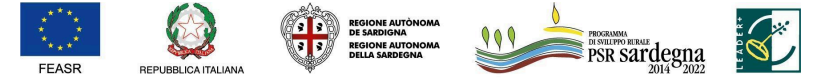

FONDO EUROPEO AGRICOLO PER LO SVILUPPO RURALE: L'EUROPA INVESTE NELLE ZONE RURALI

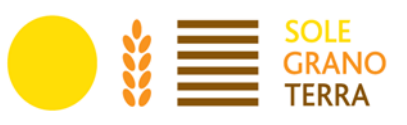

- planimetria in scala opportuna, con indicazione delle opere eseguite (non necessaria nel caso di investimenti che riguardano esclusivamente l'acquisto di beni mobili);
- disegni esecutivi delle singole opere, compresi elaborati planimetrici riportanti l'ubicazione dei beni mobili, arredi, macchinari, attrezzature;

in alternativa, nel caso di investimenti che riguardano esclusivamente l'acquisto di beni mobili, devono essere prodotti appositi elaborati planimetrici riportanti l'ubicazione dei beni mobili acquistati.

- documentazione fotografica che attesti lo stato dei luoghi post intervento;
- dichiarazione di agibilità (di cui all'art. 13 delle Direttive in materia di SUAPE approvate con D.G.R. 11/14 del 28.02.2017) corredata della prevista documentazione e della ricevuta definitiva rilasciata dal SUAPE. La dichiarazione di agibilità deve essere prodotta anche nel caso di investimenti riguardanti esclusivamente l'acquisto di beni mobili qualora questi siano stati inseriti/installati in edifici di nuova costruzione o oggetto di ristrutturazione;
- certificato di collaudo (di cui all'art. 14 delle Direttive SUAPE), dove previsto;
- titolo abilitativo all'esercizio dell'attività extra-agricola (non necessario qualora il titolo abilitativo all'esercizio dell'attività sia stato richiesto contemporaneamente al titolo abilitativo alla realizzazione degli investimenti).

Nel caso non sia stata richiesta l'anticipazione e non sia stata presentata nessuna domanda di pagamento di SAL, il beneficiario deve allegare alla domanda di pagamento del saldo finale anche i seguenti documenti:

titoli abilitativi alla realizzazione dell'intervento, laddove non già prodotti in sede di domanda di sostegno;

Il titolo autorizzativo deve essere prodotto anche nel caso di operazioni riguardanti esclusivamente l'acquisto di beni mobili qualora questi siano da inserire/installare in edifici di nuova costruzione o oggetto di ristrutturazione. In sede di saldo, deve essere prodotta la dichiarazione di agibilità.

- lettera di incarico al Direttore dei Lavori. Non necessaria nel caso investimenti che riguardano esclusivamente l'acquisto di beni mobili;
- comunicazione al SUAPE di inizio lavori a firma del Direttore dei Lavori. In alternativa, nel caso investimenti che riguardano esclusivamente l'acquisto di beni mobili, senza nomina di un Direttore dei Lavori, deve essere prodotta una dichiarazione del beneficiario di inizio della fornitura con la relativa data e gli estremi della prima fattura di acquisto o dell'ordine o del contratto di acquisto;
- dichiarazione sostitutiva prevista in applicazione del D.lgs. n. 159/2011 e s.m.i. in tema di documentazione antimafia.

Tutta la documentazione richiesta deve essere allegata in formato PDF. Gli originali devono essere custoditi dal beneficiario ed esibiti in occasione dei controlli sul luogo dell'investimento (es. visita in situ, controllo in loco, controllo ex-post).

Nella domanda di pagamento deve essere indicato il codice IBAN del conto corrente intestato al beneficiario, validato a fascicolo, su cui verranno accreditate le quote del contributo.

**I termini di chiusura dell'operazione e della presentazione delle domande di pagamento**, con la relativa documentazione da allegare alla domanda per l'erogazione del saldo finale, **sono fissati in 12 (dodici) mesi dalla notifica del provvedimento di concessione**. Il beneficiario può richiedere una proroga motivata fino ad un massimo di ulteriori 2 (due) mesi oltre la scadenza prefissata.

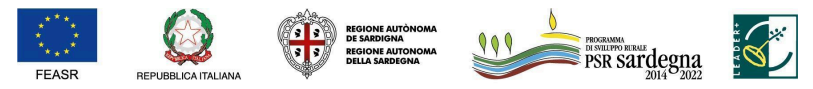

FONDO EUROPEO AGRICOLO PER LO SVILUPPO RURALE: L'EUROPA INVESTE NELLE ZONE RURALI

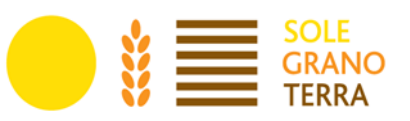

# <span id="page-36-0"></span>**17. Istruttoria domande di pagamento**

Ai sensi dell'art. 48 comma 3 del Reg. (UE) 809/2014, i controlli amministrativi sulle domande di pagamento includono la verifica:

- della conformità dell'operazione completata con l'operazione per la quale era stata presentata e accolta la domanda di sostegno;
- dei costi sostenuti e dei pagamenti effettuati per le operazioni sovvenzionate sulla base di costi reali.

I controlli amministrativi delle domande di pagamento prevedono almeno una visita sul luogo dell'operazione sovvenzionata o del relativo investimento per verificare la realizzazione dell'investimento stesso, ad eccezione delle operazioni comprese nel campione selezionato per i controlli in loco per cui la visita sul luogo può coincidere. In caso di una sola visita, questa sarà effettuata in sede di istruttoria della domanda di pagamento del saldo finale.

I controlli amministrativi comprendono il controllo sui contributi già erogati, secondo le procedure predisposte in ambito SIAN, intese ad evitare doppi finanziamenti irregolari attraverso altri regimi di aiuti nazionali, regionali, comunitari o attraverso altri periodi di programmazione. In presenza di altre fonti di finanziamento, nell'ambito del suddetto controllo si verifica che l'aiuto totale non superi i massimali di aiuto ammessi.

Le spese sostenute per la realizzazione degli investimenti per i quali è stato accordato l'aiuto dovranno essere documentate tramite fattura o altra documentazione di valore equipollente, intestata al richiedente beneficiario e dallo stesso debitamente pagata attraverso il conto corrente dedicato. Per conto corrente dedicato si intende un normale conto corrente, intestato al beneficiario, tra quelli inseriti nel fascicolo aziendale validato.

Le spese sostenute per la realizzazione degli investimenti per i quali è stato accordato l'aiuto dovranno essere documentate tramite fattura o altra documentazione di valore equipollente, riportanti:

- a. numero e data di emissione;
- b. natura e quantità dei beni acquistati (con specificazione del numero seriale o del numero di matricola laddove pertinente) o indicazione delle opere eseguite;
- c. intestazione al beneficiario.

Per documento contabile avente forza probante equivalente si intende, nei casi in cui le norme fiscali contabili non rendano pertinente l'emissione di fattura, ogni documento comprovante che la scrittura contabile rifletta fedelmente la realtà, in conformità alla normativa vigente in materia di contabilità.

Tutte le spese rendicontate devono essere relative al progetto e devono essere pagate entro la presentazione della domanda di pagamento.

Il beneficiario dell'aiuto deve utilizzare il CUP (codice unico di progetto), fornito dall'ufficio istruttore, per tutte le transazioni relative all'intervento; il CUP dovrà pertanto essere riportato in tutti i documenti di spesa e pagamento.

Il CUP è richiesto dall'ente istruttore (ARGEA) al momento dell'approvazione della domanda di sostegno e comunicato al beneficiario con il provvedimento di concessione del finanziamento.

Il pagamento in contanti non è consentito.

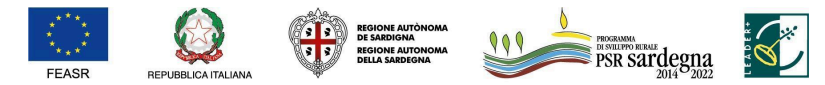

FONDO EUROPEO AGRICOLO PER LO SVILUPPO RURALE: L'EUROPA INVESTE NELLE ZONE RURALI

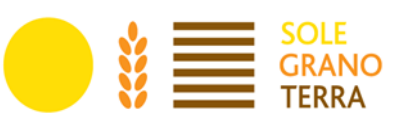

Le spese vanno sostenute utilizzando esclusivamente conti bancari o postali intestati al beneficiario dell'aiuto. Sono ammissibili i titoli di spesa per i quali i pagamenti sono stati regolati con:

- a. **Bonifico o ricevuta bancaria** (Riba). In allegato alle fatture, il beneficiario deve produrre la ricevuta del bonifico o della Riba, con riferimento a ciascuna fattura rendicontata. Nel caso in cui il bonifico sia disposto tramite home banking, il beneficiario del contributo è tenuto a produrre la stampa dell'operazione, dalla quale risulti la data ed il numero della transazione eseguita, oltre alla descrizione della causale dell'operazione stessa. In ogni caso, prima di procedere all'erogazione del contributo, il beneficiario è tenuto a fornire all'autorità competente l'estratto conto rilasciato dall'istituto di credito di appoggio, ove sono elencate le scritture contabili eseguite. L'estratto conto deve essere integro e non presentare cancellature. La ricevuta del bonifico o della Riba deve essere completa degli elementi che permettono di collegarla al documento di spesa di cui rappresenta la quietanza (ad esempio, la causale di pagamento, completa del numero della fattura a cui si riferisce: saldo/acconto n. …, fattura n. ..., del …, della ditta …). Nel caso in cui il bonifico o la RIBA non riportino i riferimenti al documento di spesa oggetto di rendicontazione, deve essere fornita dimostrazione della connessione tra spesa e pagamento (es. libro giornale, liberatoria del fornitore).
- b. **Bollettino postale** effettuato tramite conto corrente postale. Tale modalità di pagamento deve essere documentata dalla copia della ricevuta del bollettino, unitamente all'estratto conto in originale. Nello spazio della causale devono essere riportati i dati identificativi del documento di spesa di cui si dimostra il pagamento, quali: nome del destinatario del pagamento, numero e data della fattura pagata, tipo di pagamento (acconto o saldo).
- c. **Vaglia postale**. Tale forma di pagamento può essere ammessa a condizione che sia effettuata tramite conto corrente postale e sia documentata dalla copia della ricevuta del vaglia postale e dall'estratto del conto corrente in originale. Nello spazio della causale devono essere riportati i dati identificativi del documento di spesa di cui si dimostra il pagamento, quali: nome del destinatario del pagamento, numero e data della fattura pagata, tipo di pagamento (acconto o saldo).
- d. **Assegno**. Tale modalità può essere accettata purché l'assegno sia sempre emesso con la dicitura "non trasferibile" e il beneficiario produca l'estratto conto rilasciato dall'istituto di credito di appoggio riferito all'assegno con il quale è stato effettuato il pagamento nel quale è registrato l'incasso dell'assegno e la data di valuta e la fotocopia dell'assegno emesso con il timbro della banca al momento del versamento. Nel caso di pagamenti effettuati con assegni circolari e/o bancari, deve essere allegata copia della "traenza" del pertinente titolo rilasciata dall'istituto di credito.
- e. **MAV** (bollettino di Pagamento Mediante Avviso). Tale forma è un servizio di pagamento effettuato mediante un bollettino che contiene le informazioni necessarie alla banca del creditore (banca assuntrice) e al creditore stesso per la riconciliazione del pagamento. Esso viene inviato al debitore, che lo utilizza per effettuare il pagamento presso la propria banca (banca esattrice).
- f. **Pagamenti** effettuati **tramite il modello F24** relativo ai contributi previdenziali, ritenute fiscali e oneri sociali. In sede di rendicontazione, deve essere fornita copia del modello F24 con la ricevuta dell'Agenzia delle Entrate relativa al pagamento o alla accertata compensazione o il timbro/ricevuta dell'ente accettante il pagamento (Banca, Poste).
- g. **Carta di credito e/o bancomat**. Tale modalità può essere accettata purché il beneficiario produca l'estratto conto rilasciato dall'Istituto di credito di appoggio riferito all'operazione con il quale è stato effettuato il pagamento. Non sono ammessi pagamenti tramite carte prepagate.

È prevista la rettifica della domanda di pagamento al fine di correggere errori palesi.

I documenti giustificativi della spesa sono conservati sotto forma di originali o di copie autenticate, o in

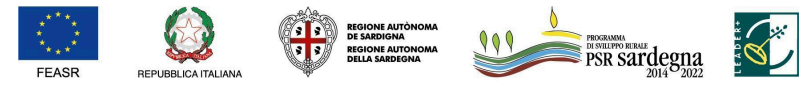

FONDO EUROPEO AGRICOLO PER LO SVILUPPO RURALE: L'EUROPA INVESTE NELLE ZONE RURALI

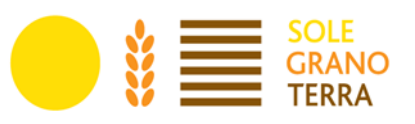

forma elettronica secondo la normativa vigente (comprese le versioni elettroniche dei documenti originali o i documenti esistenti solo in versione elettronica). Fatto salvo il rispetto delle norme in materia civilistica e fiscale nazionale, i beneficiari hanno l'obbligo, ai sensi dell'art. 140 del Reg. (UE) n. 1303/2013, di assicurare che tutti i documenti giustificativi relativi alle spese siano resi disponibili su richiesta della Commissione europea e della Corte dei Conti per un periodo di tre anni a decorrere dal 31 dicembre successivo alla presentazione della domanda di pagamento nella quale sono incluse le spese dell'operazione. Il periodo è interrotto in caso di procedimento giudiziario o su richiesta motivata della Commissione europea.

### <span id="page-38-0"></span>**D. Correzione errori palesi**

L'articolo 59, paragrafo 6, del Reg. (UE) n. 1306/2013 stabilisce che le domande di aiuto e di pagamento, o qualsiasi altra comunicazione, domanda o richiesta possono essere corrette e adattate dopo la loro presentazione in caso di errori palesi riconosciuti dall'autorità competente.

L'articolo 4 del Reg. di esecuzione (UE) n. 809/2014, al fine di garantire un'applicazione uniforme delle procedure di controllo, precisa che le domande di sostegno, le domande di pagamento e gli eventuali documenti giustificativi forniti dal beneficiario possono essere corretti e adeguati in qualsiasi momento dopo essere stati presentati in casi di errori palesi riconosciuti dall'autorità competente sulla base di una valutazione complessiva del caso particolare e purché il beneficiario abbia agito in buona fede.

A tal fine si chiarisce che:

- sono errori palesi solo quegli errori che possono essere individuati agevolmente durante un controllo amministrativo sulla base della documentazione a disposizione dell'istruttore;
- non sono considerabili errori palesi le informazioni e/o i dati contenuti nella domanda di aiuto riferiti alle condizioni di ammissibilità da cui potrebbe derivare la concessione di un aiuto o il pagamento di un importo più elevato;
- le rettifiche di domande di sostegno devono essere esaminate individualmente e, in caso di accettazione, deve esserne indicata con precisione la o le ragioni, segnatamente la mancanza di rischio di frode nonché la data della rettifica e la persona responsabile. L'ufficio responsabile predispone e conserva un resoconto sui casi per i quali ha riconosciuto l'esistenza di errori palesi.

Di seguito si riportano alcuni esempi di irregolarità che possono generalmente essere considerate errori palesi:

- a) Semplici errori di scrittura messi in evidenza in occasione dell'esame di base della domanda:
- caselle non compilate oppure informazioni mancanti;
- codice statistico o bancario erroneo.
- b) Errori individuati in occasione di un controllo di coerenza (informazioni contraddittorie):
- errori di calcolo:
- contraddizioni tra le informazioni trasmesse nello stesso modulo di domanda di sostegno;
- contraddizioni tra le informazioni trasmesse a sostegno della domanda di sostegno e la domanda stessa (ad esempio: carte o passaporti in contraddizione con i dati che figurano nella domanda).

#### <span id="page-38-1"></span>**E. Varianti**

In linea generale, al fine di garantire una maggiore trasparenza, efficacia ed efficienza della spesa, nonché

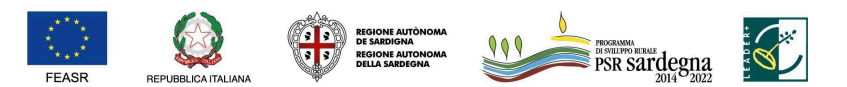

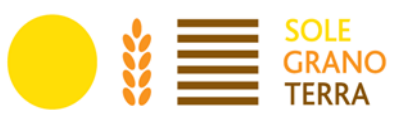

certezza dei tempi di realizzazione delle iniziative finanziate, è auspicabile ridurre al minimo le varianti, anche per evitare una forma di concorrenza sleale rispetto ai progetti non selezionati.

A tal fine, con riferimento alla singola operazione approvata, possono essere effettuate varianti in corso d'opera, qualora sia necessario adeguare le previsioni progettuali approvate alle effettive condizioni dei luoghi o per rendere l'intervento più funzionale, in dipendenza di circostanze degne di rilievo, non previste, né prevedibili, all'atto della progettazione, a condizione che siano rispettati i seguenti principi:

- le varianti in corso d'opera devono essere preventivamente richieste al GAL SGT per lo svolgimento dei procedimenti amministrativi istruttori che seguiranno le stesse modalità e prassi dell'istruttoria dei progetti originari;
- la richiesta dovrà essere corredata della necessaria documentazione tecnica dalla quale risultino le motivazioni che giustifichino le modifiche da apportare al progetto approvato e un quadro di comparazione che metta a confronto la situazione originaria con quella proposta in sede di variante;
- le varianti in corso d'opera possono essere approvate a condizione che l'iniziativa progettuale conservi la sua funzionalità complessiva, che i nuovi interventi siano coerenti con gli obiettivi e le finalità del tipo d'intervento e che la loro articolazione mantenga invariata la finalità originaria del progetto;
- una variante in corso d'opera, qualora approvata, non può in ogni caso comportare un aumento del contributo concesso, così come determinato con provvedimento definitivo di finanziamento;
- non saranno in ogni caso autorizzate varianti che possono comportare una modifica dei requisiti di ammissibilità e/o una diminuzione della classe di priorità o un'alterazione della posizione in graduatoria in base alla quale la domanda di sostegno è stata finanziata.

Sono, altresì, ammissibili varianti che comportano una modifica delle categorie di spesa del quadro economico originario se compatibili con l'investimento ammesso e migliorative. Eventuali maggiori spese rimangono a carico del beneficiario.

Nel rispetto di tali condizioni, sono considerate varianti in corso d'opera:

- il cambio di beneficiario;
- il cambio della sede dell'investimento;
- le modifiche tecniche sostanziali alle opere approvate;
- le modifiche alla tipologia delle opere/attività approvate.

#### <span id="page-39-0"></span>**Cambio del beneficiario**

Ai sensi dell'art. 8 del Reg (CE) n. 809/2014 e ferme restando le eventuali ulteriori disposizioni da parte dell'Organismo Pagatore ARGEA, dopo la concessione dell'aiuto nel periodo di esecuzione dell'impegno, al beneficiario (cedente) può subentrare un altro soggetto (cessionario) con le medesime modalità del cedente, le dichiarazioni, gli impegni, le autorizzazioni e gli obblighi già sottoscritti dal soggetto richiedente in sede di domanda.

La richiesta di cambio di beneficiario, da presentare al GAL SGT, deve contenere le motivazioni della richiesta, i dati del soggetto che subentra (compresi quelli necessari a dimostrare l'esistenza dei requisiti di ammissibilità), l'accettazione senza riserve da parte di chi subentra delle dichiarazioni, impegni, autorizzazioni e obblighi sottoscritti dal cedente. La richiesta deve essere firmata dal cedente (tranne in caso di subentro per decesso del beneficiario) e dal subentrante.

Il GAL SGT verifica, con riferimento al nuovo soggetto, la sussistenza dei requisiti di ammissibilità, e nel caso accerti la sussistenza di tali condizioni determina il subentro e lo comunica al nuovo beneficiario.

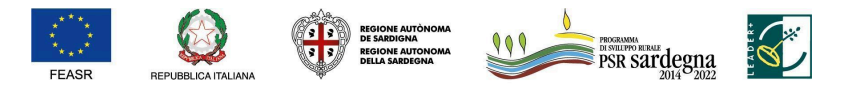

FONDO EUROPEO AGRICOLO PER LO SVILUPPO RURALE: L'EUROPA INVESTE NELLE ZONE RURALI

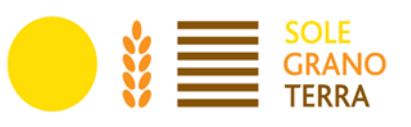

Qualora, invece, l'ufficio accerti il difetto dei requisiti comunica al cessionario il rigetto della richiesta di subentro e le modalità per attivare l'eventuale ricorso e al cedente l'avvio della procedura di revoca.

Ad eccezione delle varianti non sostanziali come più sotto descritte, tutte le varianti devono essere preventivamente autorizzate dal GAL SGT, che provvederà ad approvarle con apposito provvedimento del Direttore.

Le attività, i lavori, le forniture e gli acquisti previsti in variante potranno essere realizzati dopo l'inoltro della richiesta e anche prima della eventuale formale approvazione della stessa. La realizzazione della variante non comporta alcun impegno da parte del GAL SGT e le spese eventualmente sostenute restano, nel caso di mancata approvazione della variante, a carico del beneficiario.

La realizzazione di una variante non autorizzata comporta, in ogni caso, il mancato riconoscimento delle spese afferenti alla suddetta variante, fermo restando che l'iniziativa progettuale realizzata conservi la sua funzionalità. In tale circostanza possono essere riconosciute le spese, approvate in sede di istruttoria e riportate nel quadro economico di cui al provvedimento di concessione del contributo, non interessate al progetto di variante.

L'importo della variante non potrà in tutti i casi superare il 30% dell'importo concesso a contributo.

#### <span id="page-40-0"></span>**Definizione di varianti non sostanziali**

Si tratta di varianti di modesta entità, che devono essere comunque comunicate all'ufficio competente, ma che possono essere approvate direttamente in sede di liquidazione finale (non in sede di approvazione di un SAL) senza necessità di approvazione preventiva. Le caratteristiche delle varianti non sostanziali sono:

a) modifiche di dettaglio o soluzioni tecniche migliorative o modifiche che per le loro caratteristiche non alterano le finalità, la natura, la funzione e la tipologia delle attività approvate;

b) varianti di importo non superiore al 10% di quello ammesso in concessione. A tale proposito si specifica che tale variazione si riferisce a rimodulazioni di importi tra le categorie di spese ammesse a contributo (compresa la categoria delle spese generali). Pertanto, ciascuna categoria di spesa ammessa non può subire un aumento superiore al 10%. In caso contrario è da considerarsi variante sostanziale e quindi deve essere preventivamente autorizzata.

La rimodulazione degli importi viene effettuata normalmente dal beneficiario all'atto della compilazione delle domande di pagamento di saldo ma può anche essere eseguita dal funzionario incaricato dell'accertamento finale in fase di istruttoria della domanda stessa. In tal caso occorre una specifica domanda cartacea da parte del beneficiario.

In ogni caso, l'eventuale maggiore spesa rimane a carico del beneficiario.

### <span id="page-40-1"></span>**F. Proroghe**

Non sono ammesse proroghe ai termini di conclusione dell'operazione riportati nel provvedimento di concessione del finanziamento superiori a due mesi oltre la scadenza prefissata, se non debitamente motivate per cause di forza maggiore e circostanze eccezionali.

Le richieste di proroga, debitamente giustificate dal beneficiario e contenenti il nuovo cronoprogramma degli interventi nonché una relazione tecnica sullo stato di realizzazione dell'iniziativa, dovranno essere comunicate al GAL SGT che previa istruttoria accerta e verifica le condizioni dichiarate dal soggetto beneficiario e concede o meno la proroga per l'ultimazione dei lavori. Le proroghe potranno essere concesse,

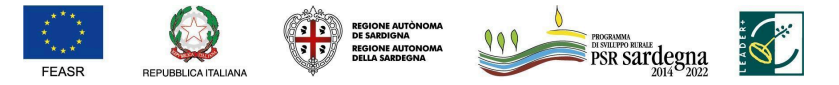

FONDO EUROPEO AGRICOLO PER LO SVILUPPO RURALE: L'EUROPA INVESTE NELLE ZONE RURALI

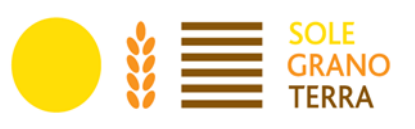

con provvedimento motivato, nel caso in cui sia comprovata l'impossibilità a completare i lavori per motivi indipendenti dalla volontà del beneficiario ed a condizione che l'opera possa essere comunque ultimata nel periodo di proroga concedibile. Le proroghe dovranno comunque rispettare i limiti temporali stabiliti dall'organismo pagatore ai fini della rendicontazione delle spese.

Il GAL SGT, a seguito dell'esito dell'istruttoria, comunica la decisione adottata contenente - in caso di accoglimento della richiesta - la data ultima per il completamento dei lavori; in caso di rigetto i motivi che lo hanno determinato con la specificazione della possibilità di proporre eventuale ricorso nei modi e nei termini di legge.

Alla concessione della proroga si provvede con atto del Direttore del GAL.

### **In ultimo si conferma che qualsiasi richiesta di proroga è condizionata alle tempistiche di chiusura delle operazioni:**

#### **30 giugno 2024 adozione di tutti i provvedimenti di concessione relativi alle domande di sostegno;**

#### <span id="page-41-0"></span>**30 giugno 2025 la presentazione di tutte le domande di pagamento di saldo finale.**

#### **G. Cause di forza maggiore e circostanze eccezionali**

In applicazione di quanto previsto dall'articolo 4 del Reg. (UE) n. 640/2014, in caso di forza maggiore, o di circostanze eccezionali, al beneficiario non viene richiesto il rimborso, né parziale né integrale, per il mancato rispetto degli impegni assunti. Le circostanze eccezionali e le cause di forza maggiore sono gli eventi indipendenti dalla volontà del beneficiario che impediscono allo stesso di adempiere in tutto o in parte agli obblighi derivanti dal presente bando e sono puntualmente dettagliati dall'art. 2, paragrafo 2, del Reg. (UE) n. 1306/2013.

Il beneficiario che non completa l'intervento non è tenuto alla restituzione degli importi percepiti per quella parte che è stata realizzata e non vi è applicazione di alcuna riduzione e sanzione. I casi di forza maggiore o le circostanze eccezionali devono essere notificati per iscritto dal beneficiario o dal suo rappresentante all'ufficio istruttore competente entro 15 giorni lavorativi a decorrere dal giorno in cui il beneficiario o il rappresentante stesso è in grado di provvedere, unitamente alla documentazione di valore probante relativa alle cause di forza maggiore o circostanze eccezionali che lo hanno colpito.

### <span id="page-41-1"></span>**18. Impegni del beneficiario**

#### Stabilità delle operazioni

Ai sensi dell'articolo 71 del Reg. (UE) n. 1303/2013, il beneficiario è tenuto alla restituzione del contributo percepito nel caso in cui, entro il periodo di 5 anni dalla liquidazione del saldo finale, si verifichino una o più delle seguenti fattispecie:

- A. la cessazione o rilocalizzazione di un'attività produttiva al di fuori dell'area del programma;
- B. il cambio di proprietà di un'infrastruttura che procuri un vantaggio indebito a un'impresa o a un ente pubblico;
- C. una modifica sostanziale che alteri la natura, gli obiettivi o le condizioni di attuazione dell'operazione, con il risultato di comprometterne gli obiettivi originari, in particolare, non è possibile modificare la destinazione del bene ovvero utilizzarlo per finalità diverse da quelle previste per il sostegno.

Gli importi indebitamente versati in relazione all'operazione sono recuperati in proporzione al periodo per il

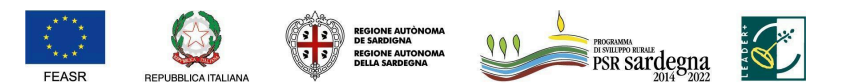

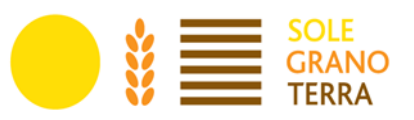

quale i requisiti non sono stati soddisfatti.

Il beneficiario può in ogni momento liberarsi dal vincolo, rinunciando al contributo e restituendolo con gli interessi.

#### <span id="page-42-0"></span>**H. Ritiro di domande di sostegno, domande di pagamento e altre dichiarazioni**

Ai sensi dell'articolo 3 del Reg. (UE) n. 809/2014 una domanda di sostegno, una domanda di pagamento o un'altra dichiarazione può essere ritirata, in tutto o in parte, in qualsiasi momento per iscritto e tale ritiro è registrato dal GAL SGT per le domande di sostegno e dall'Organismo pagatore ARGEA per le domande di pagamento, fatte salve le disposizioni impartite dall'Organismo pagatore ARGEA.

Se il beneficiario è già stato informato che sono state riscontrate inadempienze nei documenti che intende ritirare o se gli è stata comunicata l'intenzione di svolgere un controllo in loco o se da un controllo in loco emergono inadempienze, non sono autorizzati ritiri con riguardo alle parti di tali documenti che presentano inadempienze. I ritiri di domande di sostegno, domande di pagamento o altre dichiarazioni riportano i beneficiari nella situazione in cui si trovavano prima della presentazione dei documenti in questione o di parte di essi.

Pertanto, qualora un'operazione decada per rinuncia del beneficiario, le somme eventualmente erogate sono recuperate integralmente e sono recuperati anche gli interessi. Gli interessi sono calcolati per il periodo che va dalla data di valuta del pagamento alla data del provvedimento di decadenza dell'operazione.

#### <span id="page-42-1"></span>**I. Revoche, riduzioni ed esclusioni**

Si applicano le disposizioni specifiche stabilite ai sensi del Reg. (UE) n. 640/2014 (titolo III), del Reg. (UE) n. 809/2014 (articolo 63) e del Decreto del Ministro delle politiche agricole e forestali n. 2490 del 25 gennaio 2017 (recepito dalla Regione Sardegna con D.G. n.26/34 del 30.5.2017).

Ai sensi dell'articolo 35 del Reg. (UE) n. 640/2014, la domanda di ammissione al sostegno è rigettata integralmente se non sono rispettati i criteri di ammissibilità.

Qualora, successivamente all'adozione del provvedimento di concessione, si accerti la mancanza delle condizioni di ammissibilità, si procede all'annullamento del provvedimento medesimo.

Inoltre, il provvedimento di concessione può essere revocato, integralmente o parzialmente, dall'organo concedente quando il soggetto beneficiario:

- a. non rispetti gli obblighi e i vincoli imposti;
- b. fornisca indicazioni non veritiere tali da indurre l'Amministrazione in grave errore;
- c. realizzi operazioni difformi da quelle autorizzate;
- d. non ottemperi agli obblighi stabiliti dalla normativa dell'Unione europea o dalla legislazione nazionale, ovvero previsti dal programma di sviluppo rurale;
- e. non ottemperi a specifiche prescrizioni del PSR, del relativo bando e dei singoli atti di concessione;
- f. non raggiunga gli obiettivi in relazione ai quali i contributi sono stati concessi.

La revoca della concessione è riservata al giudizio dell'ufficio che ha emesso il provvedimento di concessione e comporta il recupero delle eventuali somme già erogate, a qualsiasi titolo, anche in dipendenza di precedenti accertamenti di esecuzione parziale, maggiorate degli interessi previsti dalle norme in vigore.

Ai sensi dell'articolo 63 del Reg. (UE) n. 809/2014 i pagamenti sono calcolati in funzione degli importi risultati ammissibili nel corso dei controlli amministrativi di cui all'articolo 48 dello stesso regolamento. L'autorità competente esamina la domanda di pagamento ricevuta dal beneficiario e stabilisce gli importi ammissibili

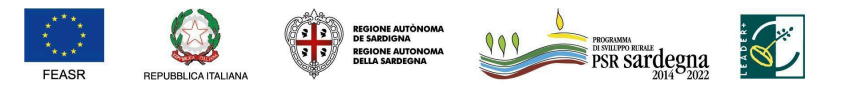

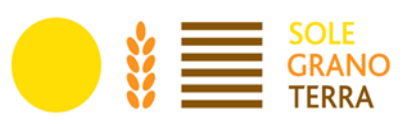

al sostegno. Essa determina:

- a. l'importo cui il beneficiario ha diritto sulla base della domanda di pagamento e della decisione di sovvenzione;
- b. l'importo cui il beneficiario ha diritto dopo un esame dell'ammissibilità delle spese riportate nelle domande di pagamento.

Se l'importo stabilito in applicazione del secondo comma, lettera a), supera l'importo stabilito in applicazione della lettera b) dello stesso comma di più del 10%, si applica una sanzione amministrativa all'importo stabilito ai sensi della lettera b). L'importo della sanzione corrisponde alla differenza tra questi due importi, ma non va oltre la revoca totale del sostegno.

Tuttavia, non si applicano sanzioni se il beneficiario può dimostrare in modo soddisfacente all'autorità competente di non essere responsabile dell'inclusione dell'importo non ammissibile o se l'autorità competente accerta altrimenti che l'interessato non è responsabile.

La sanzione amministrativa si applica con la stessa modalità anche alle spese non ammissibili rilevate durante i controlli in loco di cui all'articolo 49 del Reg. (UE) n. 809/2014. In tal caso la spesa controllata è la spesa cumulata sostenuta per l'operazione di cui trattasi. Ciò lascia impregiudicati i risultati dei precedenti controlli in loco delle operazioni in questione.

Le riduzioni ed esclusioni applicabili alla sottomisura 6.4.2 sono individuate con Decreto dell'Assessore dell'Agricoltura e Riforma Agro Pastorale, nel rispetto di quanto stabilito dalla deliberazione della Giunta regionale n. 20/14 del 12 aprile 2016 e dal Decreto del Ministro delle Politiche Agricole Alimentari e Forestali n. 2490 del 25 gennaio 2017.

Le disposizioni regionali per le riduzioni ed esclusioni per le inadempienze dei beneficiari sono approvate con Decreto dell'Assessore dell'Agricoltura e riforma agro-pastorale: Decreto assessoriale 2511/DecA/50 del 09/11/2019, DECRETO N° 2512/DecA/51 dell'8 Novembre 2019 dell'Assessore dell'Agricoltura e riforma agro-pastorale ed il Decreto Assessoriale N. 1278/DecA/25 del 18/05/2017.

### <span id="page-43-0"></span>**J. Disposizioni per l'esame dei reclami**

Avverso la comunicazione di esito istruttorio negativo o parzialmente negativo, il Beneficiario deve considerare che il GAL nella gestione dei procedimenti a Bando pubblico è tenuto al rispetto della Legge 7 agosto 1990 n. 241 garantendo la partecipazione degli interessati al procedimento amministrativo.

#### **1. Ente istruttore GAL - Istruttoria domande di sostegno**

Qualora il GAL ritenga di dover procedere al rigetto della domanda di sostegno, prima di adottare il relativo provvedimento, comunica al soggetto richiedente i motivi di non accoglimento della domanda e indica un termine congruo (almeno 10 giorni) per la presentazione di osservazioni e/o documenti. Solo dopo aver effettuato questo adempimento e valutate le osservazioni e i documenti eventualmente presentati dal richiedente, l'ente procede all'adozione del provvedimento di rigetto della domanda (art. 10 bis l. 241/1990). Contro il provvedimento adottato gli interessati possono presentare ricorso all'Autorità Giurisdizionale competente (Tar Sardegna o Giudice Ordinario), oppure, in alternativa, un ricorso amministrativo al Capo dello Stato.

#### **2. Ente istruttore GAL - Istruttoria domande di pagamento**

Qualora il GAL ritenga di dover procedere al rigetto della domanda di pagamento, prima di adottare il

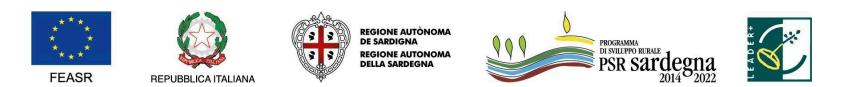

FONDO EUROPEO AGRICOLO PER LO SVILUPPO RURALE: L'EUROPA INVESTE NELLE ZONE RURALI

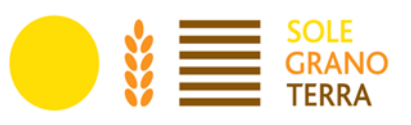

relativo provvedimento, comunica al soggetto richiedente i motivi di non accoglimento della domanda e indica un termine congruo (almeno 10 giorni) per la presentazione di osservazioni e/o documenti. Solo dopo aver effettuato questo adempimento e valutate le osservazioni e i documenti eventualmente presentati dal richiedente, l'ente procede all'adozione del provvedimento di rigetto della domanda (art. 10 bis l. 241/1990). Contro il provvedimento adottato gli interessati possono presentare ricorso gerarchico all'Autorità, gerarchicamente superiore, che ha emanato il provvedimento, entro 30 giorni dalla data di pubblicazione dello stesso provvedimento.

Nello specifico si dispone quanto segue:

- Il ricorso gerarchico è un rimedio amministrativo ammesso, a tutela del cittadino, per motivi sia di legittimità che di merito per ottenere l'annullamento, la revoca o la modifica di un atto amministrativo non definitivo. Può essere proposto da chi ha interesse ad ottenere l'annullamento, la revoca o la modifica di un atto amministrativo non definitivo a lui sfavorevole adottato dal GAL.
- Il ricorso gerarchico deve essere indirizzato al GAL per i procedimenti di competenza (in quanto gerarchicamente superiore al dirigente che emanato l'atto impugnato).
- Il ricorso deve pervenire al GAL improrogabilmente entro 30 giorni consecutivi, che decorrono:
	- per i soggetti indicati espressamente nell'atto: dalla sua comunicazione in via amministrativa (o dalla eventuale notifica dell'atto impugnato). In mancanza, dalla data in cui l'interessato ne ha avuto piena conoscenza;
	- per coloro che non sono direttamente indicati nel provvedimento: dalla data di pubblicazione dell'atto o dalla sua piena conoscenza.
- Trascorsi 90 giorni dalla data di presentazione del ricorso, se il GAL non ha comunicato la propria decisione al ricorrente, il ricorso si intende respinto (c.d. silenzio-rigetto).

In tal caso, l'interessato può proporre un ricorso all'Autorità Giurisdizionale competente (Tar Sardegna o Giudice Ordinario), oppure, in alternativa, un ricorso amministrativo al Capo dello Stato.

# <span id="page-44-0"></span>**19.Monitoraggio e valutazione**

A norma dell'articolo 71 del Reg. (UE) n. 1305/2013, i beneficiari degli aiuti nel quadro delle misure di sviluppo rurale e i gruppi di azione locale si impegnano a comunicare al GAL SGT e all'Autorità di Gestione e/o a valutatori designati o ad altri organismi delegati ad espletare funzioni per conto dell'Autorità di Gestione, tutte le informazioni necessarie per consentire il monitoraggio e la valutazione del programma, in particolare a fronte degli obiettivi e delle priorità prestabiliti.

A tal fine saranno possibili invii di questionari, sopralluoghi e interviste anche in loco. Il beneficiario dovrà quindi consentire l'accesso nell'attività e fornire la propria disponibilità a incontrare i rilevatori.

Sono rispettati gli obblighi di trattamento dei dati personali di cui all'articolo 117 del Reg. (UE) n. 1306/2013, a tal fine il GAL SGT e l'Autorità di Gestione assicura che i dati personali sono richiesti unicamente al fine di adempiere agli obblighi di gestione, controllo audit, monitoraggio e valutazione e informa gli interessati della possibilità che i loro dati personali sono trattati unicamente per tali finalità e che a tale riguardo essi godono dei diritti sanciti dalle normative in materia di protezione dei dati (Reg. (UE) 679/2016).

L'Organismo pagatore può adottare provvedimenti di sospensione dei pagamenti, ai sensi dell'articolo 36 del Reg. (UE) 640/2014, qualora l'impegno a fornire le informazioni e i dati richiesti non venga rispettato dal beneficiario determinando gravi carenze nel sistema di monitoraggio e valutazione. La sospensione è

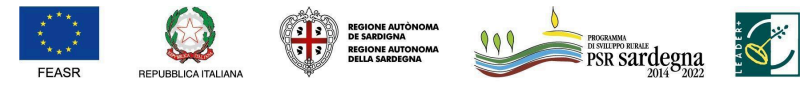

FONDO EUROPEO AGRICOLO PER LO SVILUPPO RURALE: L'EUROPA INVESTE NELLE ZONE RURALI

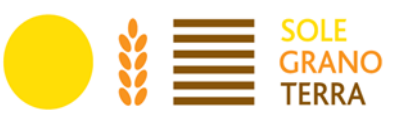

annullata dall'Organismo pagatore non appena il beneficiario dimostra, con soddisfazione dell'Autorità di Gestione e/o del Servizio competente in materia di monitoraggio e valutazione, di aver rimediato alla situazione.

# <span id="page-45-0"></span>**20. Disposizioni in materia di informazione e pubblicità**

I beneficiari del contributo sono soggetti agli adempimenti in materia di informazione e pubblicità di cui alla parte 1, punto 2 dell'allegato III del Reg. (UE) n. 808/2014.

Con determinazione n. 7591/134 del 6 aprile 2017 modificata con Determinazione n.9182 del 12.05.2021 dell'Autorità di Gestione del PSR Sardegna 2014/2020 sono state approvate le "Disposizioni in materia di informazione e pubblicità" recanti gli obblighi di informazione in capo ai beneficiari delle Misure del Programma di Sviluppo Rurale.

Tutte le azioni di informazione e di comunicazione a cura del partenariato di progetto devono fare riferimento al sostegno del FEASR all'operazione riportando:

- a) l'emblema dell'Unione;
- b) un riferimento al sostegno da parte del FEASR.

Durante l'attuazione di un'operazione, il beneficiario informa il pubblico sul sostegno ottenuto dal FEASR fornendo sul sito web per uso professionale del beneficiario (ove questo esista) una breve descrizione dell'operazione, che consenta di evidenziare il nesso tra l'obiettivo del sito web e il sostegno di cui beneficia l'operazione stessa, in proporzione al livello del sostegno; tale descrizione deve comprendere finalità e risultati, ed evidenziare il sostegno finanziario ricevuto.

Tutti i materiali e i prodotti di informazione e comunicazione (pagine web, poster, targhe e cartelloni obbligatori) devono rispettare i requisiti delle "Disposizioni in materia di informazione e pubblicità" approvate dall'Autorità di Gestione (Det. 7591/134 del 6 aprile 2017 modificata con Determinazione n.9182 del 12.05.2021), rinvenibili sul sito web del PSR Sardegna al seguente indirizzo: https://sardegnapsr.it/

L'Organismo pagatore può adottare specifici provvedimenti di sospensione dei pagamenti, ai sensi dell'articolo 36 del Reg. (UE) 640/2014, anche quando il beneficiario non rispetta gli obblighi d'informazione in merito al contributo concesso. Le disposizioni relative alla responsabilità dei beneficiari di fornire informazioni in merito al contributo FEASR di cui hanno beneficiato i loro progetti sono adottate in conformità all'articolo 13 del Reg. (UE) n. 808/2014.

# <span id="page-45-1"></span>**21.Disposizioni finali**

Per quanto non riportato nel presente documento, si fa riferimento espresso alla normativa comunitaria, statale e regionale in vigore.

Eventuali ulteriori disposizioni attuative potranno essere adottate mediante atti, debitamente pubblicizzati, del GAL, dell'Autorità di gestione o del Direttore del Servizio sviluppo dei territori e delle comunità rurali e dell'Organismo pagatore Regionale ARGEA.

### **Titolare del trattamento dei dati**

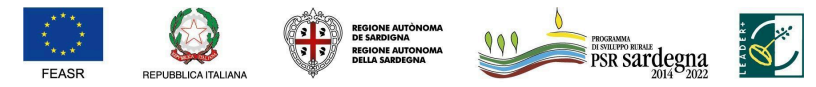

FONDO EUROPEO AGRICOLO PER LO SVILUPPO RURALE: L'EUROPA INVESTE NELLE ZONE RURALI

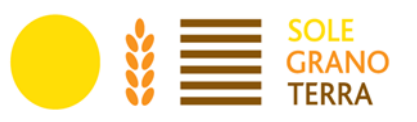

Il Titolare del trattamento è la Fondazione GAL SGT legalmente rappresentata dal Presidente pro tempore

Via Croce di Ferro 32 09040 San Basilio (Ca) - Italia T +39 070 989497 Email: info@galsgt.it Posta certificata: info@pec.galsgt.it Sito web: www.galsgt.it

#### **Responsabile Protezione dati**

Il Responsabile Protezione (RPF) dati è stato incaricato il 02/08/2021 e può essere contattato ai seguenti riferimenti: dpo@galsgt.it

#### **Responsabili del trattamento**

Il GAL SGT può avvalersi di soggetti terzi per l'espletamento di attività e relativi trattamenti di dati personali di cui mantiene la titolarità. Conformemente a quanto stabilito dalla normativa, questi oggetti assicurano livelli di esperienza, capacità e affidabilità tali da garantire il rispetto delle vigenti disposizioni in materia di trattamento, ivi compreso il profilo della sicurezza dei dati.

Il GAL SGT formalizza istruzioni, compiti ed oneri in capo a tali soggetti terzi con la designazione degli stessi a Responsabili del trattamento e sottopone tali soggetti a verifiche periodiche al fine di constatare il mantenimento dei livelli di garanzia registrati in occasione dell'affidamento dell'incarico iniziale.

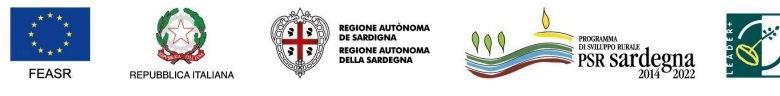

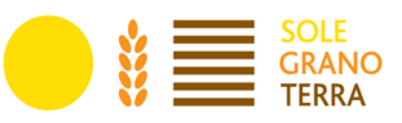

## **ALLEGATI**

<span id="page-47-0"></span>Come indicato nel bando, l'istruttoria delle domande di sostegno consta di due fasi:

- A. Ricevibilit̀à, istruttoria e approvazione graduatoria provvisoria.
- B. Presentazione e istruttoria del progetto esecutivo.

Gli allegati sotto elencati sono divisi in base alle fasi dell'istruttoria. I documenti devono dunque essere trasmessi secondo le fasi indicate. Alcuni allegati devono intendersi come materiale di supporto alla compilazione e all'autovalutazione del progetto.

#### **FASE I- Ricevibilità, istruttoria e approvazione graduatoria**

- Allegato A Formulario (Beneficiario).
- Allegato B Dichiarazione sostitutiva "de minimis".
- Allegato C Titolo di possesso.
- Allegato D Griglia di autovalutazione.
- Allegato E Dichiarazione di impegni.
- Allegato G Informativa sulla Privacy (trattamento dei dati personali Art. 13 Reg. UE 2016/679).
- Copia di un documento di identità del richiedente, in corso di validità.
- Modulo A Richiesta credenziali liberi professionisti.
- Modulo B Mandato di assistenza (per la compilazione e il rilascio delle domande on-line sul portale SIAN).

#### **FASE II - Presentazione e istruttoria progetto esecutivo**

- Si rimanda all'elenco allegati presente al par. "FASE II: Presentazione del progetto esecutivo", pag. 25 del Bando
- Allegato F Quadro di raffronto dei preventivi (corredato dai preventivi)

#### **Documentazione di supporto ai beneficiari:**

- Checklist per autovalutazione ad uso dei beneficiari:
	- Allegato H Check list controlli Domanda di Sostegno.
	- Allegato I Check list controlli Domanda di Pagamento.
- Vademecum supporto alla compilazione.
- Decreto Assessore Agricoltura n.2899 decA47.
- Nota esplicativa per l'accesso dei liberi professionisti al SIAN.

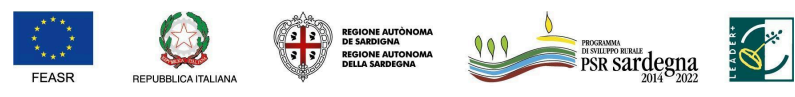